# **UNIVERSIDAD POLITÉCNICA SALESIANA SEDE CUENCA**

# **CARRERA DE INGENIERÍA ELECTRÓNICA**

*Trabajo de titulación previo a la obtención del título de Ingeniero Electrónico e Ingeniera Electrónica* 

# **PROYECTO TÉCNICO CON ENFOQUE INVESTIGATIVO: "DESARROLLO DE UN PROTOTIPO DE ASIENTO DINÁMICO PARA LA LIBERACIÓN DE PRESIÓN EN EL ÁREA SEDENTE"**

**AUTORES:**

MAURICIO ESTEBAN ÁLVAREZ RODRÍGUEZ

DIANA VALERIA URGILEZ CARABAJO

**TUTOR:**

ING. EDUARDO GUILLERMO PINOS VÉLEZ, Ph.D.

CUENCA - ECUADOR

2021

## **CESIÓN DE DERECHOS DE AUTOR**

Nosotros, Mauricio Esteban Álvarez Rodríguez con documento de identificación N° 0302214150 y Diana Valeria Urgilez Carabajo con documento de identificación N° 0302005616, manifestamos nuestra voluntad y cedemos a la Universidad Politécnica Salesiana la titularidad sobre los derechos patrimoniales en virtud de que somos autores del trabajo de titulación**: "DESARROLLO DE UN PROTOTIPO DE ASIENTO DINÁMICO PARA LA LIBERACIÓN DE PRESIÓN EN EL ÁREA SEDENTE"**, mismo que ha sido desarrollado para optar por el título de: *Ingeniero Electrónico e Ingeniera Electrónica*, en la Universidad Politécnica Salesiana, quedando la Universidad facultada para ejercer plenamente los derechos cedidos anteriormente.

En aplicación a lo determinado en la Ley de Propiedad Intelectual, en nuestra condición de autores nos reservamos los derechos morales de la obra antes citada. En concordancia, suscribimos este documento en el momento que hacemos entrega del trabajo final en formato digital a la Biblioteca de la Universidad Politécnica Salesiana.

Cuenca, octubre de 2021.

Mauricio Esteban Álvarez Rodríguez Diana Valeria Urgilez Carabajo C.I. 0302214150 C.I. 0302005616

## **CERTIFICACIÓN**

Yo, declaro que bajo mi tutoría fue desarrollado el trabajo de titulación: **"DESARROLLO DE UN PROTOTIPO DE ASIENTO DINÁMICO PARA LA LIBERACIÓN DE PRESIÓN EN EL ÁREA SEDENTE"**, realizado por Mauricio Esteban Álvarez Rodríguez y Diana Valeria Urgilez Carabajo, obteniendo el *Proyecto Técnico con enfoque investigativo* que cumple con todos los requisitos estipulados por la Universidad Politécnica Salesiana.

Cuenca, octubre de 2021.

 $90 - 00 - 00$ 

Ing. Eduardo Guillermo Pinos Vélez, Ph.D. C.I. 0102942190

### **DECLARATORIA DE RESPONSABILIDAD**

Nosotros, Mauricio Esteban Álvarez Rodríguez con documento de identificación N° 0302214150 y Diana Valeria Urgilez Carabajo con documento de identificación N° 0302005616, autores del trabajo de titulación: **"DESARROLLO DE UN PROTOTIPO DE ASIENTO DINÁMICO PARA LA LIBERACIÓN DE PRESIÓN EN EL ÁREA SEDENTE",** certificamos que el total contenido del *Proyecto Técnico con enfoque investigativo,* es de nuestra exclusiva responsabilidad y autoría.

Cuenca, octubre de 2021.

Mauricio Esteban Álvarez Rodríguez Diana Valeria Urgilez Carabajo C.I. 0302214150 C.I. 0302005616

# **AGRADECIMIENTOS**

<span id="page-4-0"></span>Agradezco principalmente a Dios por darme la salud y las fuerzas necesarias para seguir adelante día a día para culminar mi formación académica. A mis padres que, gracias a su apoyo, sacrificio y esfuerzo me permitieron seguir con perseverancia en mis estudios y culminarlos satisfactoriamente.

*Mauricio Alvarez Rodríguez*

Quiero expresar mi gratitud a Dios, a la virgen de la Nube y al niño Manuelito por todas sus bendiciones, a mis padres porque gracias a su esfuerzo, dedicación y apoyo me han ayudado para no decaer cuando todo parecía imposible, de igual manera quiero expresar mi agradecimiento a mis hermanos, abuelitos y esposo por estar siempre a mi lado y hacerme sentir orgullosa de lo que soy y en lo que me estoy convirtiendo. Por último, quiero agradecer a mi tutor de tesis, ya que, gracias a sus consejos, hoy pude culminar con este trabajo de titulación.

*Diana Urgilez Carabajo.*

# **DEDICATORIA**

<span id="page-5-0"></span>La presente tesis va dedicada a mis padres quienes me han ayudado económica, física y moralmente en todo este largo trayecto para completar este ciclo universitario.

*Mauricio Alvarez Rodríguez*

Dedico este trabajo a Dios por haberme dado la vida y por haber permitido que llegue este momento, a mis padres por todo el amor, trabajo y sacrificio en todos estos años, pero principalmente por ser el pilar fundamental de mi vida, porque sin su apoyo tanto económico como moral nada de esto hubiera sido posible, dedico esta tesis de manera especial a mis abuelitos que sé que desde el cielo estarán muy orgullosos de mí y a mi abuelito que se encuentra a mi lado, por ser mi cómplice y mi ayuda en el transcurso de toda mi vida. Por último, dedico este proyecto a mi esposo y hermanos ya que gracias a sus consejos hoy logro culminar mi carrera universitaria

*Diana Urgilez Carabajo.*

# ÍNDICE

<span id="page-6-0"></span>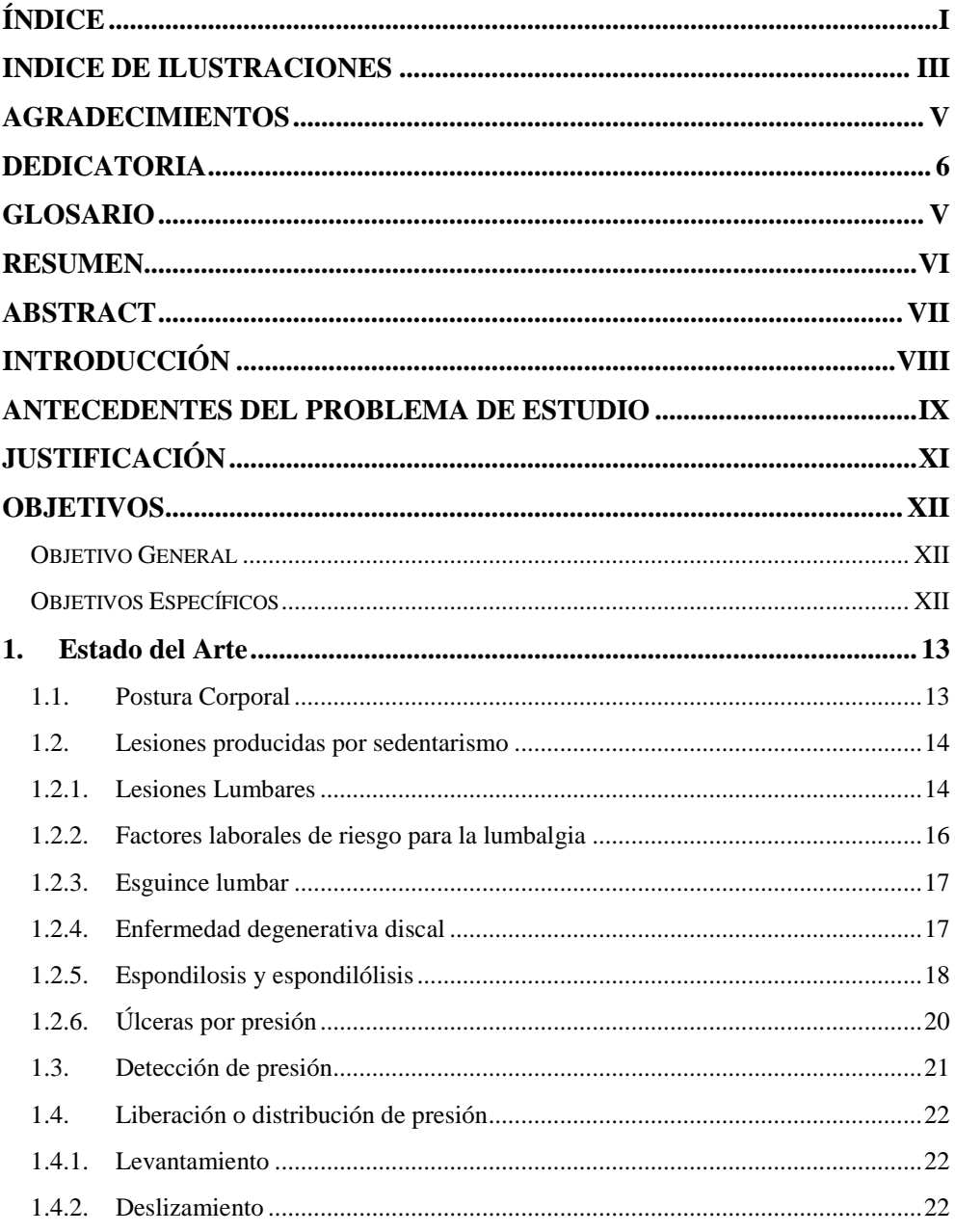

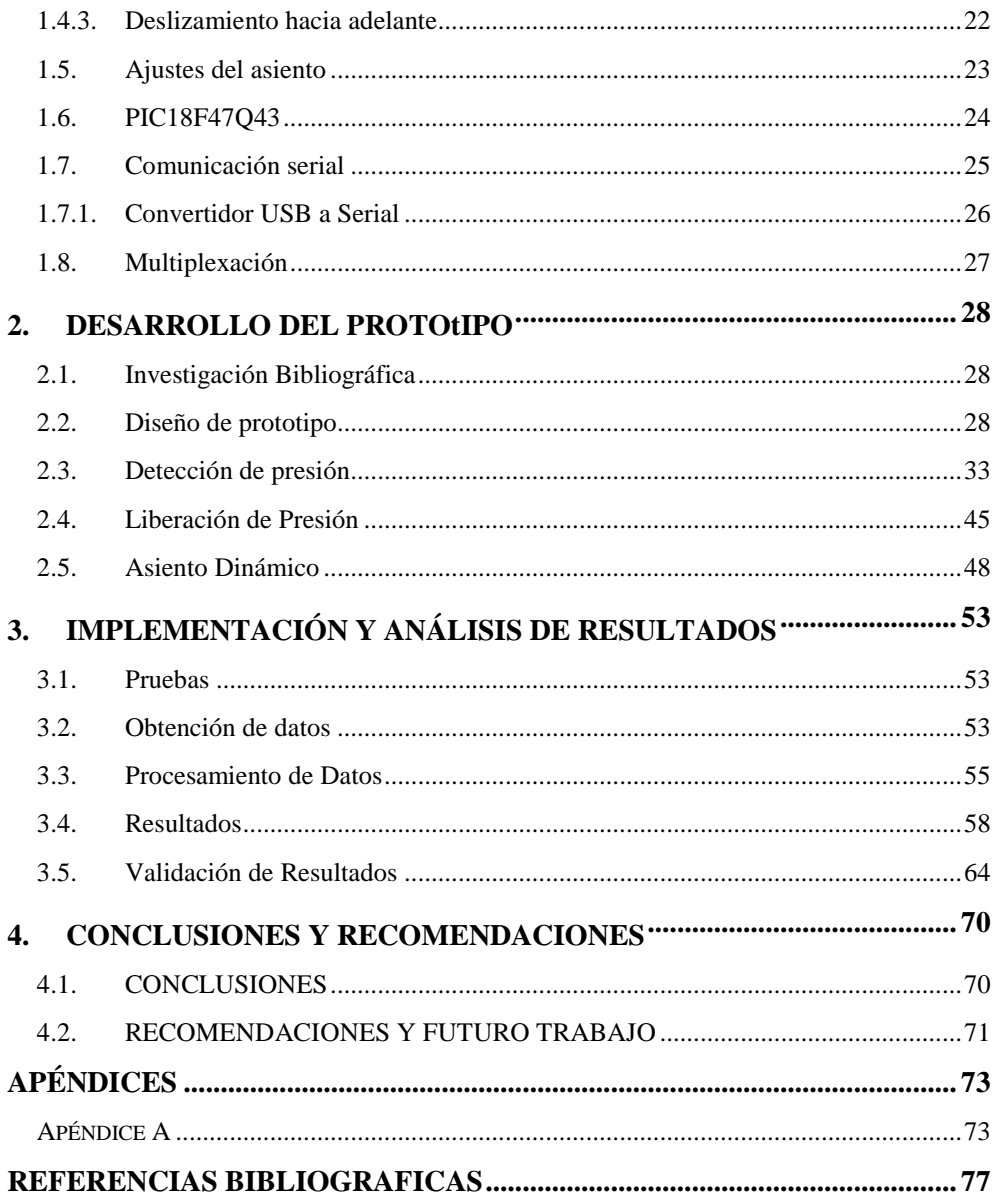

# **INDICE DE ILUSTRACIONES**

<span id="page-8-0"></span>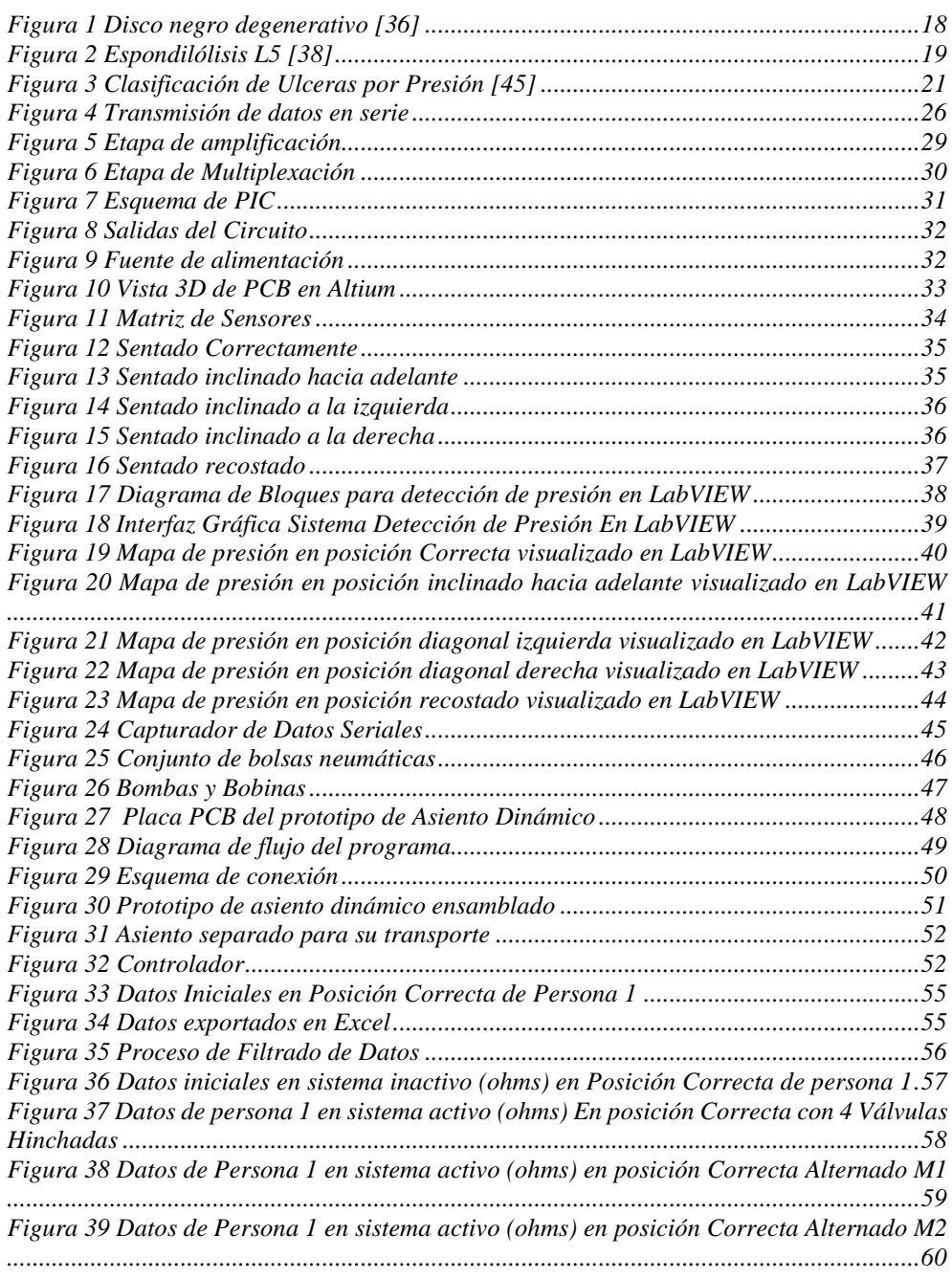

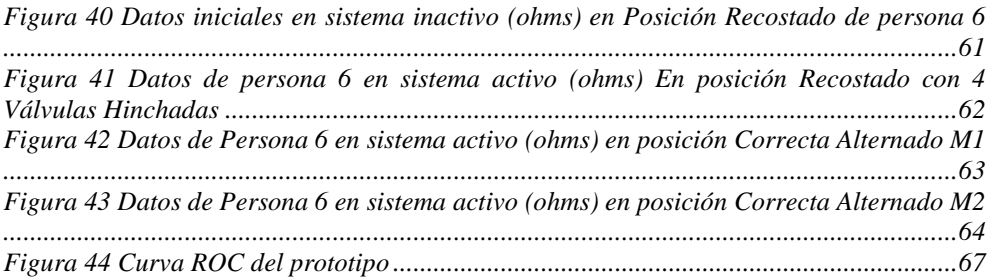

# **GLOSARIO**

- <span id="page-10-0"></span>- Lordosis: Es un trastorno en el cual la columna, en la parte baja de la espalda, tiene una curvatura excesiva.
- Cifosis: Es una curvatura exagerada hacia delante de la espalda.
- Discopatías: es una patología frecuente que se relaciona con la lumbalgia motivada por la pérdida de altura o grosor de uno o varios discos de la columna vertebral.
- Occipucio: Parte posterior e inferior de la cabeza
- Sacro: Es una estructura ósea en forma de escudo que está localizada en la base de las vértebras lumbares.
- Algia: Dolor en una región corporal
- Sociosanitario: Actuación combinada y sinérgica de los servicios sanitarios y sociales para aumentar la autonomía, paliar las limitaciones o sufrimientos y facilitar la reinserción social de los enfermos, generalmente crónicos
- Esguince: Un esguince es un estiramiento o desgarro de los ligamentos, las bandas resistentes de tejido fibroso que conectan dos huesos en las articulaciones
- Radiculopatía: Se refiere a la pérdida o disminución de la función sensitiva o motora de una raíz nerviosa, misma que se encuentra dispersa en el área que se ubica una raíz o nervio dorsal de la médula espinal.

# **RESUMEN**

<span id="page-11-0"></span>En este documento se expone el trabajo realizado para desarrollar un prototipo de asiento dinámico para la liberación de presión en el área sedente. Se implementa un sistema electrónico que garantiza la efectividad y el confort para la persona que lo usa.

El prototipo se realizó teniendo en cuenta la portabilidad del mismo, para que pueda ser utilizado en diferentes áreas como son asientos de oficina, sillas usadas en la educación, asientos de carros y sillas de ruedas. Se plasmó un asiento que consta de una matriz de sensores de 8x8 la cual detecta la presión de la persona sentada, también se usa celdas neumáticas, que son utilizadas para liberar la presión ejercida en el asiento.

Se realizó un programa para observar de manera gráfica las zonas en las que más presión se produce al momento de sentarse sobre cualquier silla, este programa desarrolló en el software de LabVIEW con el microcontrolador de Arduino.

Con los datos obtenidos por el software de LabVIEW se realiza una tarjeta electrónica, la misma que abarca todos los componentes para el funcionamiento del prototipo y controlar lo que posteriormente sería la liberación de presión.

Al ser LabVIEW un software de paga se busca una manera de obtener los datos con un software libre, es por eso que se usa un capturador serial y lo incluimos en la programación. La tarjeta está formada por un microcontrolador PIC18F47Q3, una fuente reguladora de tensión, relés de estado sólido, amplificadores, transistores y conectores, la tarjeta fue programada a conveniencia del usuario, la cual contiene la lectura y escritura de datos seriales y los patrones de liberación de presión.

Se procede a ensamblar el sistema para realizar pruebas que permiten analizar la forma en la que las personas se sientan, además de distribuir la presión ejercida sobre el asiento.

Los resultados que obtuvimos fueron favorables ya que se observó la satisfacción de las personas después de usar el asiento y por medio del análisis de datos, refleja datos alentadores para prolongar el uso del asiento.

# **ABSTRACT**

<span id="page-12-0"></span>This paper presents the work done to develop a prototype of a dynamic seat for pressure relief in the seated area. An electronic system is implemented to ensure effectiveness and comfort for the person using it.

The prototype was made taking into account the portability of the same, so that it can be used in different areas such as office seating, chairs used in education, car seats and wheelchairs. A seat was designed with an 8x8 sensor matrix that detects the pressure of the seated person, also pneumatic cells are used, which are used to release the pressure exerted on the seat.

A program was made to observe graphically the areas where more pressure is produced at the time of sitting on any chair, this program developed in LabVIEW software with the Arduino microcontroller.

With the data obtained by the LabVIEW software an electronic card is made, the same that includes all the components for the operation of the prototype and control what would later be the release of pressure.

As LabVIEW is a paid software, a way to obtain the data with a free software is sought, that is why a serial capture is used and we include it in the programming. The board consists of a PIC18F47Q3 microcontroller, a voltage regulator source, solid state relays, amplifiers, transistors and connectors, the board was programmed at the user's convenience, which contains the reading and writing of serial data and pressure release patterns.

We proceeded to assemble the system to perform tests to analyze the way in which people sit, in addition to distributing the pressure exerted on the seat.

The results we obtained were favorable since people's satisfaction was observed after using the seat and through data analysis, it reflects encouraging data to prolong the use of the seat.

# **INTRODUCCIÓN**

<span id="page-13-0"></span>El proyecto técnico realizado tiene como objetivo principal desarrollar un prototipo de asiento dinámico para la liberación de presión en el área sedente por el cual se pueda aliviar los dolores de columna y prevenir la formación de úlceras en las personas que permanecen la mayor parte de su día a día sentados, así como también se trata de brindar confort para permitirles permanecer en esta posición por más tiempo sin ninguna lesión.

En el primer Capítulo, presentamos el estado del arte para analizar las lesiones que se producen en esta área, así como estudios que permiten buscar una solución y llegar a un prototipo eficiente. También se detallan los conceptos tanto en software como en hardware para el sistema electrónico.

En el segundo Capítulo, se presenta el desarrollo de lo que conforma el asiento y la implementación de cómo se realizó nuestro proyecto, asegurándonos que el prototipo tenga las condiciones óptimas para su funcionamiento

En el tercer Capítulo, se realizan las pruebas pertinentes, obteniendo así los datos necesarios para observar la eficacia del prototipo y analizar los resultados obtenidos en sus diferentes modos de funcionamiento

En el cuarto Capítulo, se proponen recomendaciones para avances futuros del proyecto, así como se dicta las conclusiones sobre los resultados obtenidos del prototipo.

# <span id="page-14-0"></span>**ANTECEDENTES DEL PROBLEMA DE ESTUDIO**

Una buena postura es necesaria para el funcionamiento vital del cuerpo humano. Entre las funciones que la columna vertebral realiza en el cuerpo se encuentran mantenerse de pie, desplazarse y mantener el equilibrio [1]. Existen varios factores que pueden afectar a una postura correcta, estos pueden ser anímicos, malos hábitos o malas formaciones [2]. Una buena postura no puede ser relacionada con una medida cuantitativa para un grupo, si no debe ser relacionado a cada individuo, una buena postura debe dar confort y ser estética a la vista. Para el análisis de ésta se debe tener un análisis en el plano sagital para mostrar la presencia de una lordosis y cifosis mínima en el individuo [3].

Las personas que pasan la mayor parte del día sentados son vulnerables a la aparición de úlceras y problemas de columna, debido a la alta presión que existe con la superficie de la silla al estar mucho tiempo en esta posición. En las personas es difícil de controlar la posición y esto causa problemas de salud como várices, diabetes, úlceras, problemas de columna, dolores lumbares y escaras. Los modelos actuales cuentan con un diseño estático que no detecta una postura errónea [3], [4].

En el estudio "Seating and pressure ulcers: clinical practice guideline" [3] se presentaron diferentes sillas, así como personas, donde se presentan datos de la postura lumbar, la inclinación de la pelvis y el uso del respaldo. También se observó que tan cómodas se sentían las personas, se ha analizado el patrón de sentado de las personas que trabajan en oficina, identificando las formas comunes de sentarse. Se estudiaron las posiciones y sus formas de moverse, así como la influencia que tiene el espaldar sobre ellos logrando deducir que la elaboración de asientos inadecuados afecta directamente las funciones de la columna vertebral; de esta manera se logra realizar una silla donde se observa los puntos de presión que más se afectan al permanecer sentado por mucho tiempo [3], [5]. Estos puntos de presión varían según la posición en la que se encuentre sentada una persona, así como su contextura física.

Los trastornos posturales que afectan en la sedestación son el desequilibrio muscular y deformación ósea que conduce a la aducción de los miembros inferiores con una rotación axial, produciendo deformaciones en el músculo esquelético como la oblicuidad pélvica, la escoliosis o la subluxación de cadera [6].

La postura que exigen las sillas con espaldar recto que permiten espacio para un libre movimiento al mantenerse durante mucho tiempo, causa un agotamiento de los músculos que intervienen en mantenerla, principalmente músculos de la cintura escapular, como el trapecio y miembros superiores. Y estos músculos pierden su capacidad de relajación al mantenerse en una sola posición rígida, ya que la silla no da soporte, los músculos se agotan [4].

# **JUSTIFICACIÓN**

<span id="page-16-0"></span>Las personas que permanecen sentadas durante la mayor parte del día, suelen sentir dolor o molestias, por lo general en la columna, mientras se encuentran en esta posición, debido a que el cuerpo normalmente es rígido y se genera mucha presión en puntos críticos.

Este proyecto ayudará a detectar la sobrecarga de presión en puntos críticos y liberarla, mejorando la posición en la que se encuentra la persona. Al ser un sistema que va trabajar con datos de presión en tiempo real, permitirá reducir el tiempo que la persona va a estar sentada incorrectamente, evitando así la generación de lesiones de columna y úlceras por presión, que son los problemas más comunes que se presentan en estas personas.

# **OBJETIVOS**

#### <span id="page-17-1"></span><span id="page-17-0"></span>**OBJETIVO GENERAL**

Desarrollar un prototipo de asiento dinámico para la liberación de presión en el área sedente.

#### <span id="page-17-2"></span>**OBJETIVOS ESPECÍFICOS**

- Analizar información sobre las lesiones clínicas y sobre el desarrollo de asientos para personas sedentes.
- Diseñar y construir un prototipo de asiento dinámico con sistemas de liberación de presión.
- Desarrollar e implementar el sistema de adquisición y procesamiento de señales de presión para el prototipo de asiento dinámico.
- Diseñar e implementar los sistemas de control de liberación de presión.
- Validar el asiento mediante pruebas piloto de funcionamiento.

# **CAPÍTULO 1**

# 1. ESTADO DEL ARTE

<span id="page-18-0"></span>En la vida cotidiana de las personas, es muy usual que se produzcan dolores de espalda, alguna molestia en el área lumbar y/o úlceras. Entre los diferentes factores que influyen en este tipo de lesiones son, por ambientes de trabajo estresantes o inadecuados y también porque su posición de descanso es errónea [7].

Kendall, hace referencia a los conceptos de postura correcta como "toda aquella que no sobrecarga la columna ni a ningún otro elemento del aparato locomotor" postura viciosa "que sobrecarga a las estructuras óseas, tendinosas, musculares, vasculares, entre otras, desgastando el organismo de manera permanente, en uno o varios de sus elementos, afectando sobre todo la columna vertebral y postura armónica" como la postura más cercana a la postura correcta que cada persona puede conseguir, según sus posibilidades individuales en cada momento y etapa de su vida [8], [9]. Las principales causas del dolor de espalda son los desequilibrios musculares, causados por una adopción de posturas incorrectas en su vida cotidiana lo que sin darse cuenta desgastan se produce un desgaste muscular [10].

### <span id="page-18-1"></span>**1.1. Postura Corporal**

Debido a los avances tecnológicos y económicos, las personas pasan más tiempo sentadas y realizando tareas en la oficina u hogar. Aunque se determina que la carga de trabajo del puesto es menor que la energía requerida para el trabajo de pie, todavía surgen algunos problemas [11].

Se ha demostrado que permanecer en esta posición a largo plazo es un factor de riesgo potencial para el dolor lumbar.

El dolor de espalda es una sensación incómoda que se caracteriza por tensión o rigidez en los músculos de la parte posterior del tronco. Los expertos señalan que esta enfermedad es más común en la zona lumbar, principalmente entre el borde inferior de las costillas y la zona de la cadera. Esta es una de las principales razones por las que necesita atención médica [11].

En este sentido, los estudios han demostrado que la cantidad de personas con dolor de espalda, enfermedades ortopédicas de la columna y otras enfermedades de la columna no solo está aumentando cada vez, sino que también está disminuyendo la edad a la que aparecen estas enfermedades [12].

El estudio Sedestactiv [13] observó las percepciones de pacientes sobre su tiempo diario sentado y determinó que hay tres tipos de personas sedentarias:

- Personas que por su trabajo les obliga a estar sentados.
- Personas con discapacidades o ancianos.
- Estudiantes.

Este estudio consideró pacientes con sobrepeso entre las edades de 25 y 65 años que estaban sentados durante más de 6 horas al día. A todos se les preguntó cómo creen que afectará su salud si permanecen sentados durante largos períodos de tiempo, si creen que pueden cambiar este patrón, y varias preguntas que tienen que ver con el tema. Las respuestas que se obtuvieron fueron preocupantes ya que la mayoría de las personas ni siquiera saben cuántas horas pasan sentadas cada día, pero sí saben que sus molestias son debido a su posición. Además, están convencidos de que cambiar este aspecto de la vida es difícil, especialmente en el lugar de trabajo [13].

Una vida sedentaria no significa que deba estar inmerso en un ambiente que permanezca sentado el resto del día, al contrario. Hay que utilizar el tiempo libre para moverse en forma de actividades deportivas o de ocio que te permitan salir de casa y mantenerse al aire libre.

### <span id="page-19-0"></span>**1.2. Lesiones producidas por sedentarismo**

La mayor parte del tiempo que las personas permanecen sentadas son ambientes como el trabajo, en el estudio o tiempo libre; donde se ha demostrado que el permanecer en esta posición por tiempo prolongado este asociado con un alto riesgo de mortalidad. Se logró asociar que periodos mayores a 6 horas diarias provoca un alto riesgo de mortalidad de todas las causas en varias enfermedades [14].

#### <span id="page-19-1"></span>**1.2.1. Lesiones Lumbares**

Una de las patologías encontradas de manera frecuente en la consulta de ortopedia y traumatología es el dolor lumbar. Probablemente todas las personas en alguna parte de su vida, padecerán de dolor de espalda, aunque la mayor parte será momentánea [15].

Las afecciones en la columna vertebral incluyen un grado alto de posibles lesiones; las que resultan de un traumatismo, el mismo que puede ser directo o indirecto, lesiones por sobrecarga o las que afectan algún segmento que presentan cambios degenerativos [16].

El dolor lumbar es la causa principal de ausentismo por enfermedad y discapacidad en los trabajos, se piensa que aproximadamente entre el 10% y el 15% de la población general ha manifestado haber tenido algún dolor lumbar, se considera que cerca del 2% de trabajadores han tenido que ausentarse de sus labores por causa del dolor lumbar cada año [17].

El dolor de espalda, se define como molestias de la parte posterior del tronco que van desde el occipucio hasta el sacro, teniendo intervención las raíces o nervios espinales. Por lo general es un padecimiento benigno y auto limitado, el mismo que puede ser generado por diferentes causas y mecanismos complejos [17], [18].

Cualquier persona puede sufrir de dolor de espalda, pero existen factores que aumentan el riesgo para padecerlo [19]:

- Envejecimiento
- Sedentarismo
- Obesidad
- Enfermedades hereditarias como discopatías
- Enfermedades adquiridas como artritis y cáncer
- Posiciones inadecuadas

Se considera de gran valor conocer que el dolor de espalda es un síntoma, no se puede considerar como una diagnosis, la mayoría de los casos no se asocia con una normalidad estructural, esto se debe considerar al momento de interpretarlo. En deportistas, existen reportes discordantes, por lo tanto, no está claro si los atletas tienen mayor riesgo de sufrir dolor lumbar o si realizar actividad física les protege de sufrir lesiones en la columna vertebral [20], [21].

El dolor de espalda es muy frecuente, tanto así, que es la segunda causa de atención médica en los países industrializados, se puede calcular que entre un 3% y

un 4% de consultas atendidas en atención primaria se deben a las lumbalgias. Además, es considerada como una la tercera causa de intervención quirúrgica y la tercera de incapacidad funcional crónica, después de las afecciones respiratorias y traumatismos [22], [23].

Dentro de los últimos 30 años, en las sociedades occidentales, la incapacidad debido a los dolores de espalda, son un problema de gran importancia. En los países desarrollados constituye la primera causa de incapacidad laboral [22], [24], [25].

La patología lumbar, influye considerablemente en la salud pública y de esta manera se ha convertido en una de las primeras causas de absentismo laboral. La lumbalgia es un grave problema sociosanitario, convirtiéndose en un problema importante [26], [27].

Mantener una sola posición puede aumentar o disminuir la carga muscular ejercida dependiendo de cómo se adopte. Por ejemplo, cuando una persona está sentada, la carga en su disco vertebral puede variar entre 60% y 14% de la carga cuando está de parado [28].Una mala postura puede producir deterioros funcionales, los cuales al pasar el tiempo causan alteraciones estructurales, ocasionando lesiones en el cuerpo como pueden ser las algias vertebrales [29].

La lumbalgia es una lesión que afecta los tejidos blandos, huesos y junturas de la espina lumbar, el área más afectada corresponde a los segmentos lumbares L3 – L5, también como el sacro-coxis, además de las estructuras musculo ligamentosas de la región lumbar [30], [31].

Los síntomas lumbares se presentan en trabajos que requieren gran actividad física. La mayor parte de estos síntomas, se producen en los trabajadores operadores de máquinas y los de planta. Es conocido que las lumbalgias están asociadas a ciertas actividades, y por ello, un cierto estilo de vida o una determinada línea de trabajo pueden hacer que estos síntomas desaparezcan [30], [31].

Debido a que estas patologías suponen un gran coste, se han realizado varias sugerencias para evitar el dolor de espalda de origen industrial [32].

#### **1.2.2. Factores laborales de riesgo para la lumbalgia**

<span id="page-21-0"></span>Las lesiones de espalda producidas en el trabajo muy pocas veces son provocadas por un traumatismo directo, ya que habitualmente son causadas por algún tipo de sobreesfuerzo. Como consecuencia de este sobreesfuerzo cuando aparecen movimientos bruscos se produce una disminución en el número y en la rapidez de los movimientos de flexión y extensión del tronco y como consecuencia de estos movimientos se desencadena una fatiga, lo que provoca que la persona se

mueva de maneras no convencionales. Al realizar cargas repentinas se desarrollan compensaciones musculares en el tronco que originan el dolor lumbar. Así mismo, cuando se llevan a cabo movimientos complejos del tronco rápidamente, principalmente con inclinación y torsión, aumenta el riesgo de sufrir un trastorno lumbálgico ocupacional [33], [34].

#### <span id="page-22-0"></span>**1.2.3. Esguince lumbar**

El esguince lumbar es causado por una disrupción de las fibras musculares en diferentes ubicaciones dentro del vientre muscular o en las uniones musculo tendinosas. Dolor agudo es más severo de 24 a 48 horas después de que la lesión haya ocurrido. Suele asociarse con espasmos, los cuales después de algunos días se pueden ubicar en diferentes puntos. Esguinces repetidos se notan en periodos cortos asintomáticos entre estos eventos. Esguinces lumbares crónicos son caracterizados por dolor continuo, que se produce por una lesión muscular, a menudo pacientes con esguinces crónicos se someten a estudios radiográficos con resultados negativos. Los esguines son conocidos como una causa frecuente de dolor de espalda baja, aunque su prevalencia aún no ha sido establecida [35].

La mayor parte de médicos recomienda un periodo de descanso, que son de uno o dos días, otra recomendación que ellos brindan es la colocación de hielo local en el lugar del esguince y para que después pueda regresar a sus actividades deportivas una vez que se encuentre asintomático. Estas sugerencias se hacen más por costumbre que por la existencia de documentos que validen estos tipos de tratamientos, aunque algunos autores han determinado tratamientos centrados en limitar las posturas dolorosas y concentrarse en ejercitar la espalda con movimientos libre de dolor [35].

#### <span id="page-22-1"></span>**1.2.4. Enfermedad degenerativa discal**

Esta enfermedad posee condiciones crónicas que son causadas por varios factores y representan una importante causa de morbidez y mortalidad en la clínica diaria.

La alta frecuencia de descubrimientos de imagenología en la localidad, en general de discos lumbares degenerados en individuos asintomáticos es certeza

contra la relación obligada de causa efecto [36], como se puede observar en [Figura](#page-23-1)  [1.](#page-23-1)

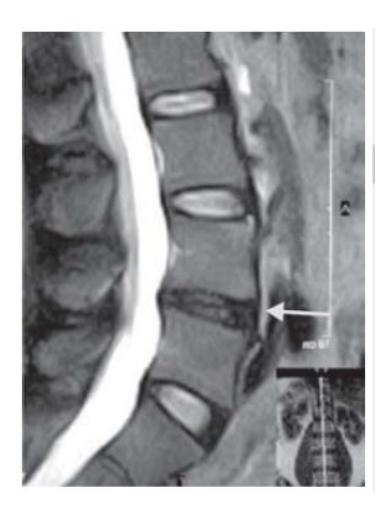

*Figura 1 Disco negro degenerativo [36]*

<span id="page-23-1"></span>Durante examinación clínica, esta enfermedad puede presentar dolor de espalda axial entre los más comunes. Las consecuencias de esta enfermedad degenerativa están entre los principales factores para la inestabilidad crónica de los pacientes y por discapacidad funcional, tanto en hombres como en mujeres, lo cual afecta la calidad de vida significativamente, especialmente en la población joven y activa [37].

#### <span id="page-23-0"></span>**1.2.5. Espondilosis y espondilólisis**

La espondilosis es una enfermedad benigna que afecta a las articulaciones de la vértebra cervical que empieza en los discos invertebrales y subsecuentemente se expande a las estructuras adyacentes.

Estudios realizados en los adultos mayores muestran que más del 90% de las personas mayores a 65 años muestran signos de espondilosis y osteoartritis las cuales se pueden observar en las radiografías de cuello como se muestra en la [Figura 2](#page-24-0) [38].

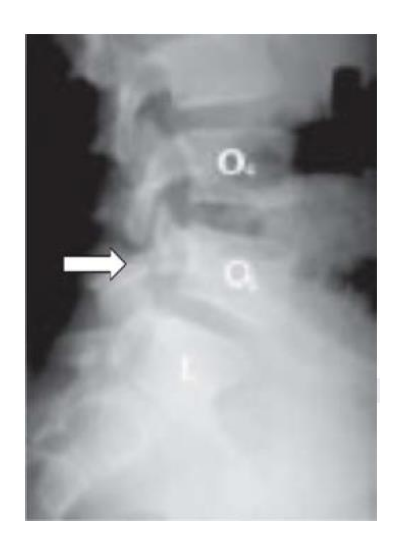

*Figura 2 Espondilólisis L5 [38]*

<span id="page-24-0"></span>La espondilosis es una discapacidad común, algunas veces provoca discapacidades que suelen presentarse en una gran mayoría de adultos mayores. Este dolor, por lo general, responde a la modificación de actividades, inmovilización de cuello, ejercicios isométricos y medicamentos[39].

La espondilólisis se presenta comúnmente en la articulación lumbosacra, debido a su anatomía y biomecánica. Las facetas interiores L5 orientadas hacia delante se bloquean contra las facetas sacrales orientas hacia atrás, impidiendo el desplazamiento de la vertebra L5 en el sacro. Los pares interarticulares empiezan el enlace entre la espina móvil y la L5, los elementos posteriores resisten la compresión, fuerza de tracción y flexión. Hiperextension lumbar crea un mecanismo tipo pinza entre la L5, facetas interiores proximales de L4 y las facetes distales superiores de S1 [39].

Movimientos repetitivos de flexión y extensión aumentan considerablemente el estrés en L5, provocando una fractura fatigal, posteriormente una espondilólisis y dolor. Variaciones anatómicas congénitas o pequeños distanciamientos de L4 y S1 también pueden generar una espondilólisis [39].

El dolor habitualmente se halla aprisionado a la espalda baja. Si se difunde, sería hacia los glúteos o la parte trasera de los muslos, y posiblemente, producido más por lesión ligamentaria que por radiculopatía. Típicamente, el dolor se desarrolla con los movimientos de amplificación de la columna lumbar [40].

Como diagnóstico para detectar estas enfermedades se recomienda realizar una infiltración con anestesia local y a su vez una tomografía o una resonancia magnética [38].

### <span id="page-25-0"></span>**1.2.6. Úlceras por presión**

Las úlceras por presión son una condición frecuente en pacientes con movilidad restringida, su sobreinfección implica un esfuerzo adicional en el tratamiento, desde que se asocia con complicaciones como la osteomielitis crónico o sepsis. Esto provoca lesiones encerradas en la piel y tejido subyacente, comúnmente en la prominencia ósea, como consecuencia de la presión [41].

La úlcera por presión es una contusión que se produce en la piel, emanada secundariamente a un transcurso de isquemia, que puede afectar y necrosar diferentes zonas de la dermis, epidermis, tejido subcutáneo y musculo en el cual se asientan, inclusive puede llegar a dañar zonas de articulación y hueso [42].

Estas lesiones representan un problema significante para pacientes, profesionales y sistemas de salud. Sus incidentes reportados son significativos mundialmente. Su carácter iatrogénico dicta que su aparición se puede prevenir y su incidencia es un indicador de calidad científica y técnica, en el ámbito de atención primarios y cuidado especializado [42].

Por un lado, posee el plano duro esquelético y las prominencias óseas fisiológicas o deformantes del paciente y por otro el plano duro habitualmente externo a él, el mismo que es representado por la cama, la silla, el calzado u otros objetos, y en la mitad de los tejidos blandos como es la piel, grasa y músculos [43].

La importancia de los diferentes aspectos implicados en la aparición de úlceras por presión en pacientes críticos es un tema controversial. Es por esto que de suma importancia examinar directamente la relación entre los factores de riesgo y la aparición de las úlceras en los pacientes, como medida de establecer parámetros de tratamiento. Sin embargo, existen aspectos en los cuales no se puede producir un impacto directo o efectivo, en algunos casos las intervenciones se enfocan en un solo elemento que puede modificar los efectos de esta lesión [44].

Las úlceras por presión son clasificadas en cuatro etapas como se presenta en la [Figura 3.](#page-26-1)

#### Sistema de clasificación de la NPUAP / EPUAP de las UPP Categoría I Categoría II Eritema no Úlcera de blanqueable espesor parcial Categoría III Categoría IV Pérdida total Pérdida total del espesor de del grosor de la piel los tejidos

*Figura 3 Clasificación de Ulceras por Presión* [45]

### <span id="page-26-1"></span><span id="page-26-0"></span>**1.3. Detección de presión**

La mayoría de las personas se concentran en el trabajo de oficina o en la clase sin notar su postura y presión física. Esta presión puede dificultar el flujo sanguíneo, junto con el ejercicio restringido, la mala sensación y la mala alimentación, y eventualmente puede provocar úlceras y lesiones lumbares [46].

Hay muchas opiniones médicas que se pueden clasificar como correctas o incorrectas. Estudios recientes han intentado determinar si una postura determinada como correcta tiene ventajas clínicas. La ubicación de la persona se puede determinar mediante el área donde se ha detectado la presión máxima, lo que ayuda a resolver la ubicación incorrecta de la persona [46].

### <span id="page-27-0"></span>**1.4. Liberación o distribución de presión**

Uno de los métodos de prevención más rentables y que reducen el estrés es reposicionarse con regularidad [47]. Se recomienda a las personas que se sientan quietas durante el día que realicen ejercicios de alivio del estrés para evitar que se desarrollen lesiones en la espalda baja o úlceras. Los tipos de acción recomendados se detallan a continuación.

#### <span id="page-27-1"></span>**1.4.1. Levantamiento**

Este es un ejercicio común, la gente puede levantarse un poco de la silla para adaptarse mejor. Este ejercicio requiere de un movimiento de sus extremidades superiores [47], [48].

### <span id="page-27-2"></span>**1.4.2. Deslizamiento**

La persona se desliza de lado a lado y levanta las ranuras del asiento, esta acción no requiere demasiada fuerza, pero sí requiere un buen control de la columna para conseguir una buena posición [47], [48].

#### <span id="page-27-3"></span>**1.4.3. Deslizamiento hacia adelante**

Esta acción es la más simple, la persona simplemente se desliza hacia adelante para encontrar una posición más cómoda. Este ejercicio no quita los músculos glúteos de la superficie de apoyo, pero reduce la presión generada[47], [48]. Se recomienda realizar un ejercicio cada 15 minutos o una combinación de ejercicios [48].

Para algunas personas que dependen de las sillas de ruedas, es posible que se requiera una reposición de 3 minutos hasta 30 minutos para aumentar el nivel de

oxigenación del tejido [47]. Por lo tanto, la mayoría de los usuarios de sillas de ruedas no pueden soportar tanto tiempo de descarga física.

Para reducir la presión del asiento, se utilizan ampliamente almohadillas reductoras de presión estática. Estos pueden reducir la presión del asiento al aumentar la superficie que puede soportar la presión del asiento, y también pueden reducir la presión del asiento al redistribuir la presión máxima, como el cojín contorneado utilizado para ajustar la mala posición del asiento[49] .

El tipo de cojín estático utilizado puede ayudar o dificultar el ejercicio de alivio de la presión; si la persona sentada se siente inestable, es poco probable que intente aliviar el estrés [49].

### <span id="page-28-0"></span>**1.5. Ajustes del asiento**

Moes realizó un experimento en el cual exploró las relaciones entre la rotación pélvica y características corporales de 19 personas. A través de técnicas de regresión múltiple se demostró que las características intrínsecas incluyendo un índice ectomórfico, género, masa y antropometría corporal se ven afectadas por las presiones en la interfaz del asiento durante rotaciones hacia adelante y hacia atrás de la pelvis [50].

Del mismo modo, Vos et al. [51] investigó los efectos de postura del diseño de la silla en las presiones de la interfaz del asiento usando 12 sillas ergonómicas de oficina y 24 participantes. Ellos descubrieron que los mayores impactos en las presiones de la interfaz del asiento eran diferencias en el diseño de la silla, seguido de características de los participantes, como el género, y por último movimientos posturales.

Ambos estudios investigaron un pequeño cambio postural en la inclinación pélvica y del tronco [50] las que se conoce que tienen un efecto mínimo en las presiones de la interfaz [52],[53]. Sin embargo, el ligero movimiento pélvico fue suficiente para reducir efectivamente la presión máxima para un Persona ectomorfa (delgada) [50].

Del mismo modo, Vos et al. [51] encontró que un aumento de la inclinación pélvica posterior redujo significativamente los valores de presión para todos los participantes.

Por el contrario, se encontró que la inclinación pélvica posterior no tenía efecto significativo sobre la presión máxima para 10 hombres sanos participantes [54] y en realidad aumentó estadísticamente la fuerza estimada de corte en el asiento. La fuerza de corte es la distorsión de un cuerpo por dos paralelos opuestos efectivo; por lo tanto, tales fuerzas pueden dañar la piel y se sabe que contribuir a la ulceración por presión [55].

Kobara et al. [54] midió la distribución de presión de cada sujeto en la misma silla, a varias distancias del respaldo e inclinándose hacia atrás, simulando así una inclinación de pelvis posterior. Los resultados mostraron que las ubicaciones de los puntos de la presión máxima se desplazaron significativamente hacia adelante en todas las posiciones, en posición vertical; sentado a 5 cm del respaldo; sentado a 10 cm del respaldo. Esto demostró el elemento de corte en todas las posiciones y aumentando la inclinación posterior aumentaría el riesgo de ulceración por presión en estos sitios.

La presión máxima, se considera una medida inestable [56] y se usó en este estudio para medir el movimiento de las tuberosidades isquiáticas y no investigar la redistribución de presión durante un movimiento pélvico. Además, Van Geffen et al.[57] informó que una elevación pélvica lateral de 9° redujo la presión isquiática en un 34%, lo que era de esperar como la mayoría del peso corporal y, por lo tanto, la presión de la interfaz se redistribuyó al lado inferior de la silla. En otras palabras, forzar una oblicuidad pélvica de presión reducida bajo la tuberosidad isquial superior y una mayor presión bajo el lado de soporte de menor peso; marca un mayor riesgo de ulceración a las personas he aquí la importancia de un posicionamiento correcto y la prescripción de asientos dinámicos [57].

### <span id="page-29-0"></span>**1.6. PIC18F47Q43**

El PIC proporciona una solución fácil de usar que puede reducir drásticamente el tiempo de desarrollo y mejorar la respuesta del sistema en aplicaciones de control en tiempo real. Algunas características clave incluyen 44 pines IO que están disponibles con muchas capacidades de salida externa. Posee hasta 128 Kb de memoria flash, hasta 8 Kb de SRAM y 1Kb de EEPROM [58].

Este dispositivo se especializa en la operación de hasta 64Mhz a través de su rango de voltaje de 1.8 a 5.5 Voltios; Funciona en temperaturas de -40°C a 125°C, también cuando se necesita, se realizan ajustes de energía para la aplicación portátil. Este dispositivo puede operar en inactivo o en modo de espera para equilibrar el rendimiento con el consumo de energía. Los dispositivos PIC cuentan con muchos

periféricos que soportan aplicaciones de control en tiempo real determinista a nivel que se puede utilizar para crear lógica secuencial o combinacional para ambas señales internas y externas [58].

Esta familia de productos ofrece mayor flexibilidad del sistema a través de diversas características tales como el acceso directo a la memoria o DMA. Este módulo se alinea para la participación de la CPU en las transferencias de datos DMA puede acceder a todos los espacios de memoria para la lectura de datos y capaz de escribir en los periféricos y esto reduce la latencia en la transferencia de datos para aplicaciones de control en tiempo real que simplifican los bucles de software. cuando un periférico no está en uso el módulo de periféricos desactiva esta función para mejorar la vida de la batería para aplicaciones portátiles e ideales [58].

También la selección de pines de los periféricos o pps ofrece una asignación de funciones de pines flexible y elimina el solapamiento para una optimización total de los recursos de los periféricos de esta manera la complejidad del diseño de la aplicación puede reducirse drásticamente con cualquier controlador configurado para alimentar la aplicación de ese usuario y no al revés. Varias formas de periféricos están disponibles en los dispositivos PIC18 con PWM integrado de 16 bits que ofrece capacidades avanzadas por encima de los módulos PWM estándar[58].

Una característica que permite al usuario utilizar fácilmente el PWM de alta resolución es que ofrece dos salidas independientes al mismo tiempo, esto ayuda a simplificar el control de la unidad y ofrece la flexibilidad para ser utilizado en muchas aplicaciones. Diferentes esquemas de modulación pueden realizarse utilizando el modulador de señal de datos y el oscilador de control numérico de alta resolución de control de frecuencia lineal verdadera sin ninguna sobrecarga de software, lo que no sólo ahorra tiempo de desarrollo, sino que minimiza los requisitos de memoria para los periféricos de comunicación independientes [58].

### <span id="page-30-0"></span>**1.7. Comunicación serial**

Es el proceso de transmitir un bit secuencialmente a un tiempo a través del bus serial de la computadora. Los datos son transmitidos a través de una señal representado por un 0 con un nivel bajo de voltaje VL y un 1 con nivel alto de voltaje VH. Esta señal es generada en sincronismo con una señal de reloj cuyo periodo determina la duración de un bit, así como se muestra en la *[Figura 4](#page-31-1)*, en donde se puede observar la manera en la que se comporta la señal cuando es transmitida [59].

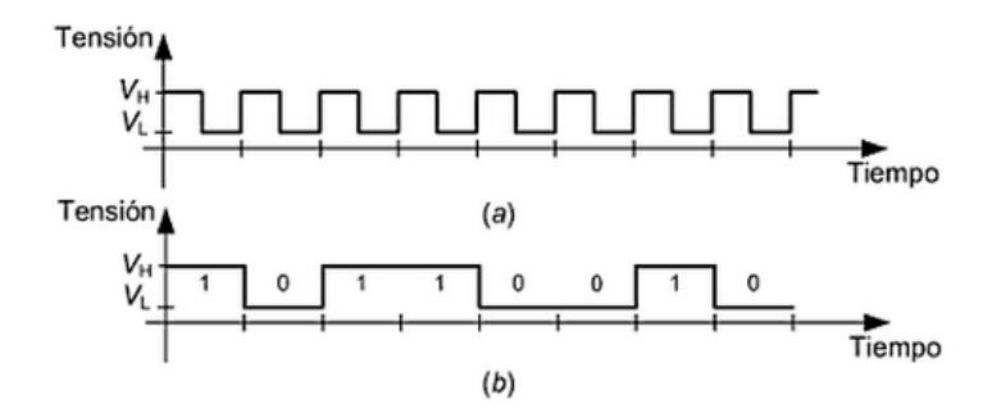

*Figura 4 Transmisión de datos en serie*

<span id="page-31-1"></span>Entre el transmisor y el receptor debe existir una manera de sincronización para que los datos puedan ser trasmitidos y la información que contenga se interpretada correctamente.

Existen aplicaciones en donde la transmisión es de cortas distancias, en esos casos se acompaña por una señal de reloj, lo que facilita la sincronización. Cuando la señal de reloj es trasmitida, la información debe ser síncrona. En distancias que son largas, por lo general no se acompaña con una señal de reloj, porque se requiere de un mayor medio de transmisión; pero incluso si el reloj del trasmisor no está disponible en el receptor, la sincronización debe permitir conocer la duración de cada bit y el tiempo en cual cada palabra es transmitida [59]. Esta comunicación para que se efectúe de manera segura y opera bajo estándares normalizados, como IEEE 802.3.2.4.8 [59] .

#### **1.7.1. Convertidor USB a Serial**

<span id="page-31-0"></span>La interfaz serial USB permite la comunicación a través del puerto USB de la computadora con la UART (Universal Asynchronous Transmitter Receiver); convierte un puerto USB en un puerto serial UART, con niveles de voltaje TTL compatible con la mayoría de microcontroladores como el Arduino, PIC o Raspberry Pi, o cualquier otro dispositivo que tenga este tipo de interfaz [60] .

Usualmente la interfaz UART se usa para descargar programas (vía Bootloader) para definir parámetros de operación en equipos electrónicos, o como una interfaz para depurar mensajes en sistemas embebidos. Posee leds que nos

indican la transmisión de datos, salidas de voltaje reguladas de 5V y 3.3V, usa el chip PL2303HXA de Prolific [60].

### <span id="page-32-0"></span>**1.8. Multiplexación**

Se conoce a la multiplexación como técnicas para transmitir datos, en la cual dos o más señales se combinan y son transmitidas por un solo medio, a través de esta operación es posible optimizar el uso de los canales de comunicación, generando así que la transmisión de información sea eficiente. Un multiplexor digital es un circuito lógico que obtiene varias entradas de datos digitales y en un tiempo específico elije un dato y lo lleva a la salida. El multiplexor actúa como un interruptor digital multi posición controlado, en el cual el código digital aplicado a la selección de entradas controla que entrada de datos será cambiada a la salida [61].

# **CAPÍTULO 2**

## 2. DESARROLLO DEL PROTOTIPO

### <span id="page-33-1"></span><span id="page-33-0"></span>**2.1. Investigación Bibliográfica**

Para el proyecto se realizó una investigación bibliográfica y recopilación de datos mediante la consulta en libros pertenecientes a la rama de la electrónica, revistas indexadas y páginas web con publicaciones que hacen referencia al tema al tratar. Recopilada la información útil, se procede a analizar diferentes maneras en las cuales se desarrollará nuestro prototipo.

### <span id="page-33-2"></span>**2.2. Diseño de prototipo**

Para el diseño se tomó en cuenta un modelo de asiento dinámico el cual nos facilitó el modelado, el diseño de la placa, se realizó en el software de Altium, tomando en cuenta todas las reglas de diseño, así como esquema de conexión del PIC y la conexión de sus periféricos que serían controlados por el mismo. El diseño se lo planteo realizar con componentes SMD para lograr reducir el tamaño de la placa, pero debido a la disponibilidad de los materiales se usó también componentes THT lo que nos resultó en un pcb con medidas de 128mm x 195mm, esta es una medida aceptable para lograr la portabilidad del prototipo. Los componentes utilizados se detallan a continuación en la tabla 1.

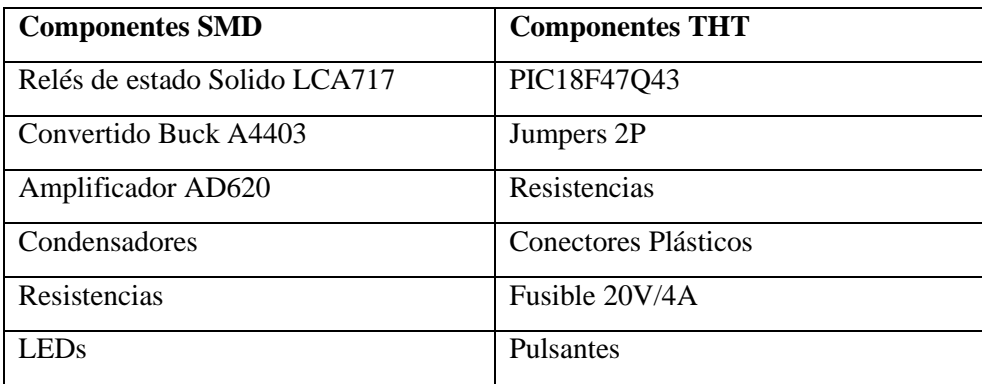

#### CAPITULO 2. DESARROLLO DEL PROTOTIPO

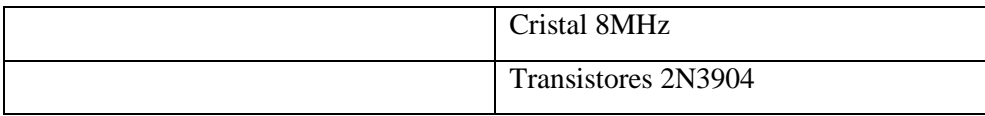

*Tabla 1 Componentes Utilizados en PCB*

De los componentes detallados anteriormente, en la [Figura 5](#page-34-0) se muestra los amplificadores operacionales, estos los colocamos en caso de que el PIC no detecte las señales analógicas correctamente provenientes de la matriz de sensores ya que en las pruebas realizadas presentamos problemas en esta etapa. En la [Figura 6](#page-35-0) se observa los transistores que usamos para lograr la multiplexación.

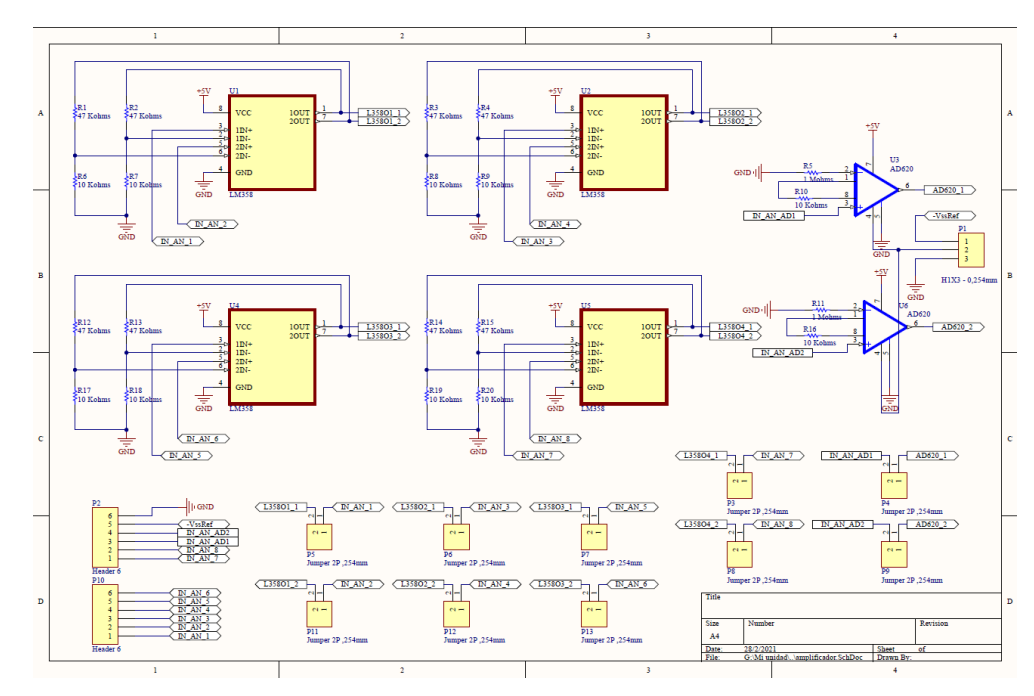

<span id="page-34-0"></span>*Figura 5 Etapa de amplificación*

### CAPITULO 2. DESARROLLO DEL PROTOTIPO

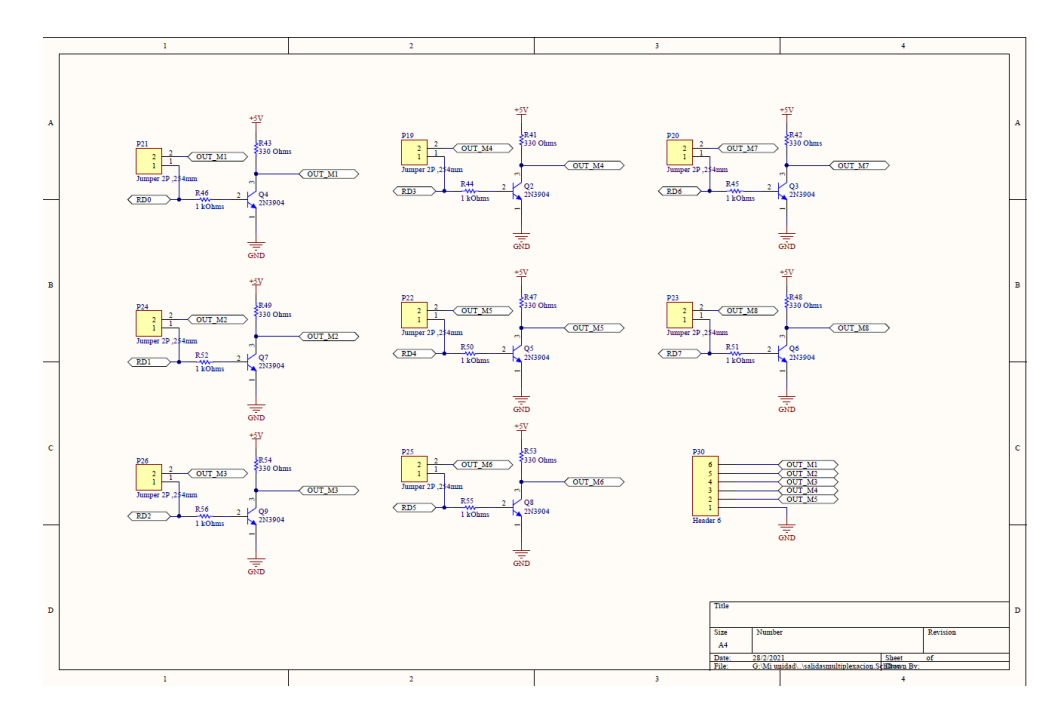

*Figura 6 Etapa de Multiplexación*

<span id="page-35-0"></span>En la [Figura 7](#page-36-0) se muestra el diagrama esquemático que se realizó para la conexión del PIC el cual cumple con sus parámetros de diseño y se agregó unos leds de aviso cuando se encuentra en funcionamiento el prototipo.
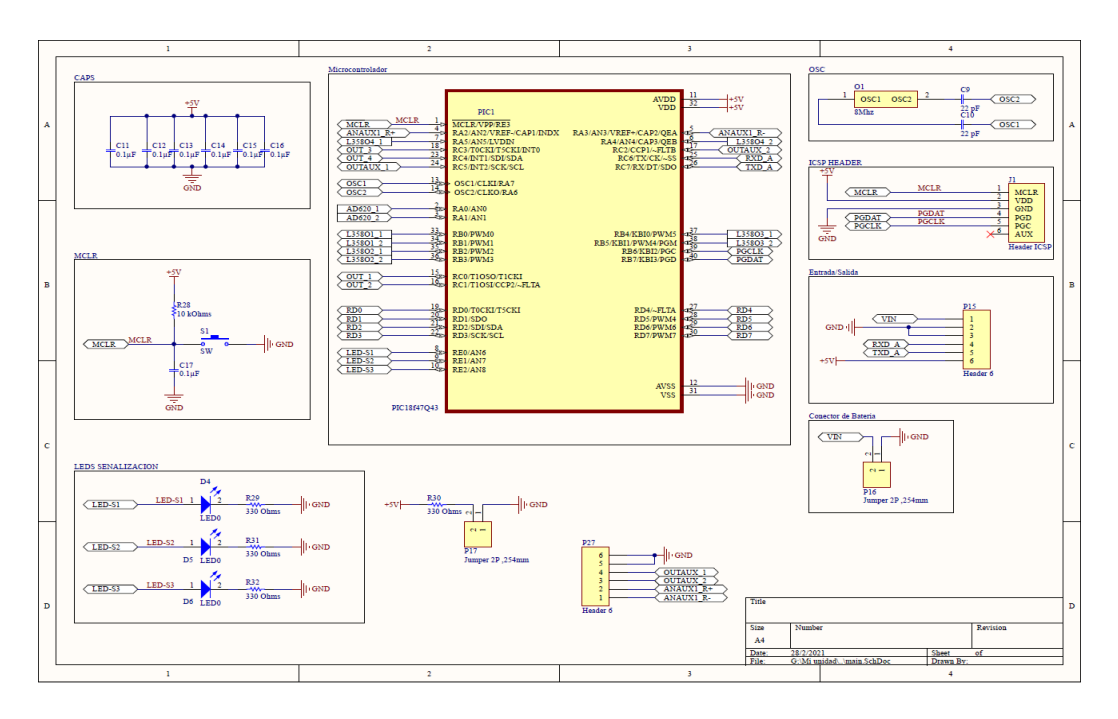

*Figura 7 Esquema de PIC*

En l[a Figura 8](#page-37-0) se muestra los relés de estado sólido, los mismos que permiten el paso de la corriente al accionarse las bombas o las bobinas.

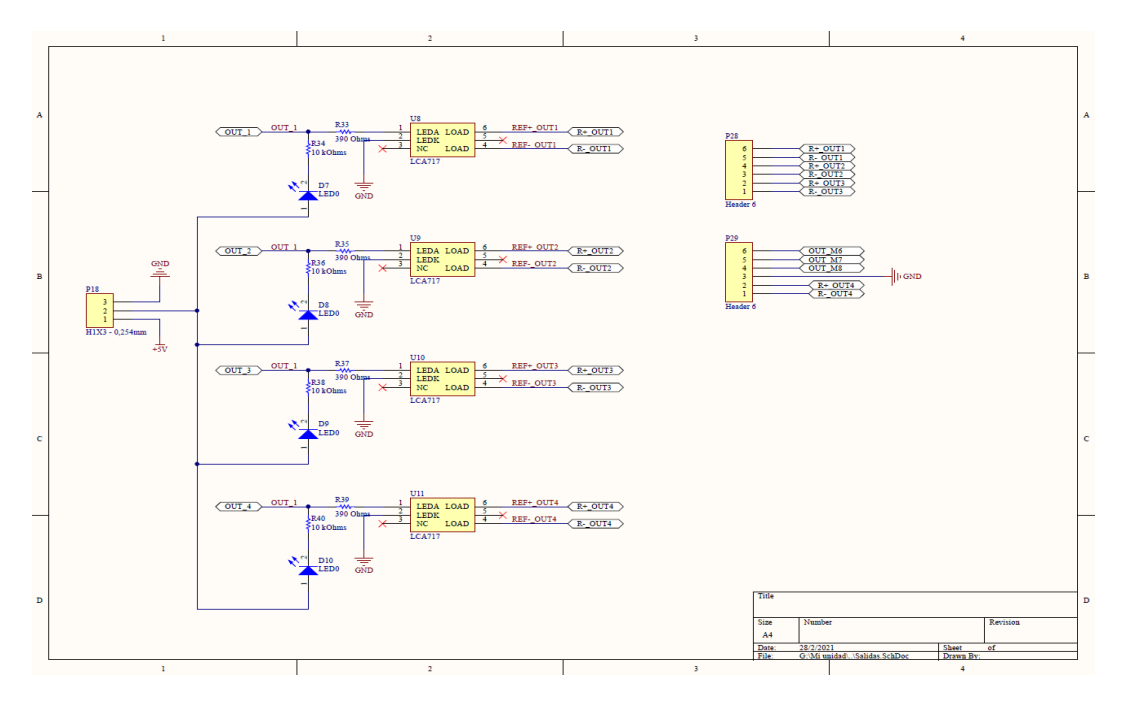

#### *Figura 8 Salidas del Circuito*

<span id="page-37-0"></span>La fuente tiene una tensión de salida de 5V para la operación de todo el circuito y una tensión de ingreso hasta de 12V; a su vez consta de un fusible de protección, esta se observa en la [Figura 9.](#page-37-1)

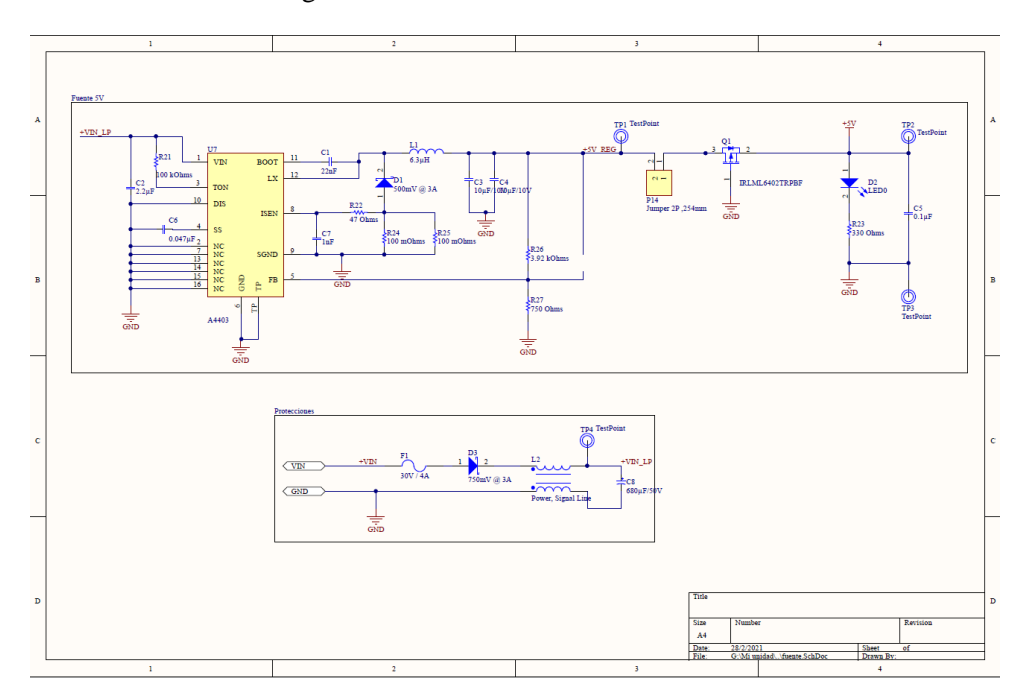

*Figura 9 Fuente de alimentación*

<span id="page-37-1"></span>Se usó MPLAB para la programación del PIC, por medio de este programa se realiza el código para la comunicación de la placa con la computadora, así como también el código de funcionamiento del asiento; y finalmente en la *[Figura 10](#page-38-0)* se puede observar el diseño de la placa en una vista en 3D.

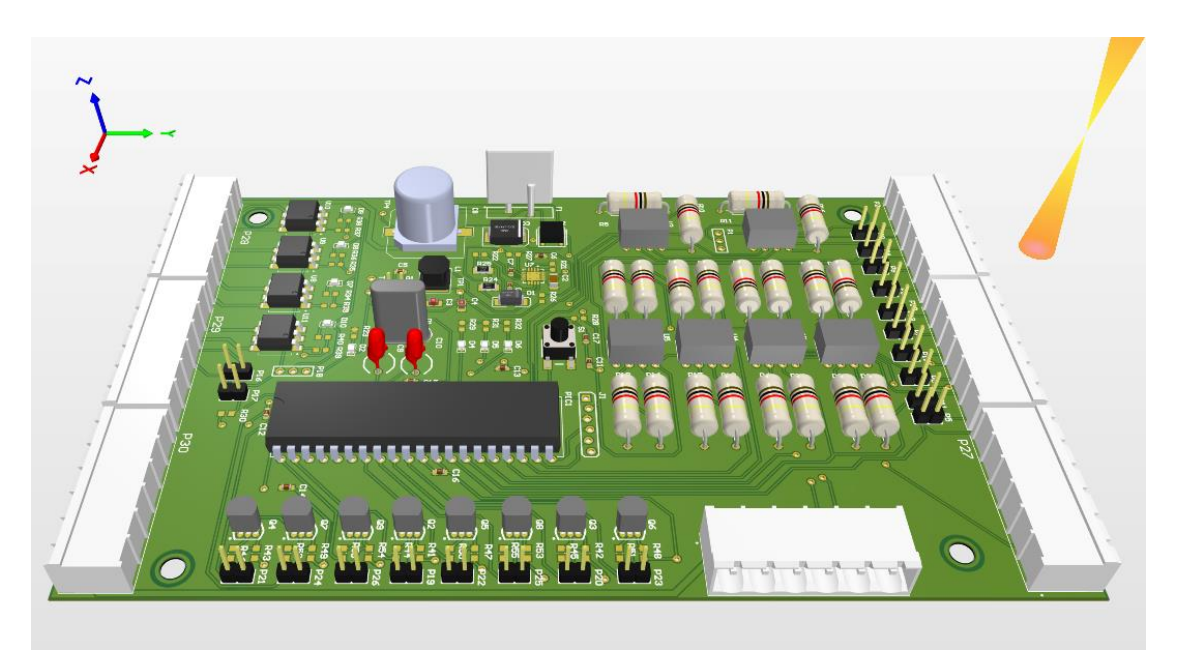

*Figura 10 Vista 3D de PCB en Altium*

# <span id="page-38-0"></span>**2.3. Detección de presión**

Para detectar la presión, se usó una lámina delgada, flexible y resistiva de 40x40cm ya que esta medida abarca toda la superficie del asiento, formando de esta manera una matriz de sensores, dicha matriz consta de 64 sensores fsr que emiten valores en ohmios los cuales luego se relacionaran con valores de presión para relacionar cual es la postura en la que se encuentra sentada una persona y de esta manera observar cual es la zona en donde se genera más presión. Los sensores a utilizar son realizados por la empresa SensinTex, la matriz fue solicitada específicamente para el desarrollo del prototipo.

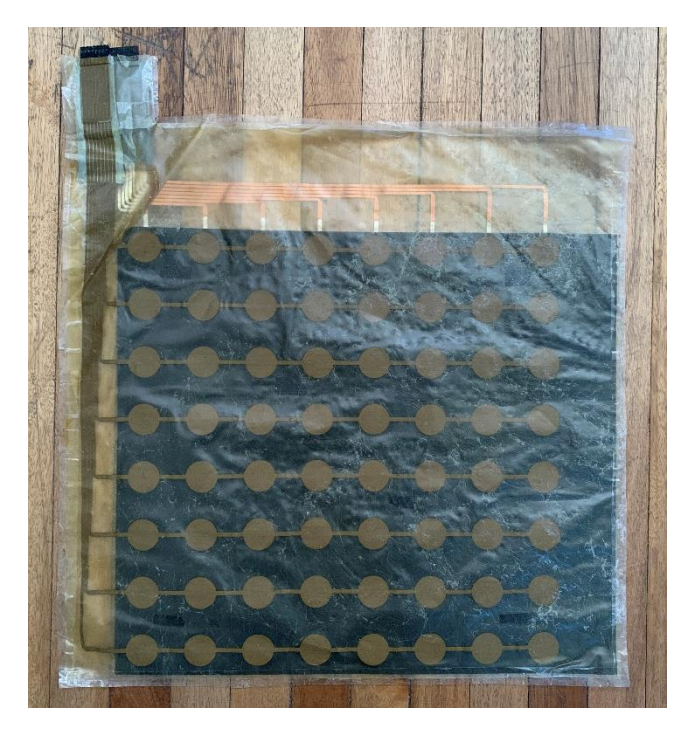

*Figura 11 Matriz de Sensores*

Las posturas más comunes en las que las personas suelen sentarse son como se detallan a continuación:

sentado correctamente

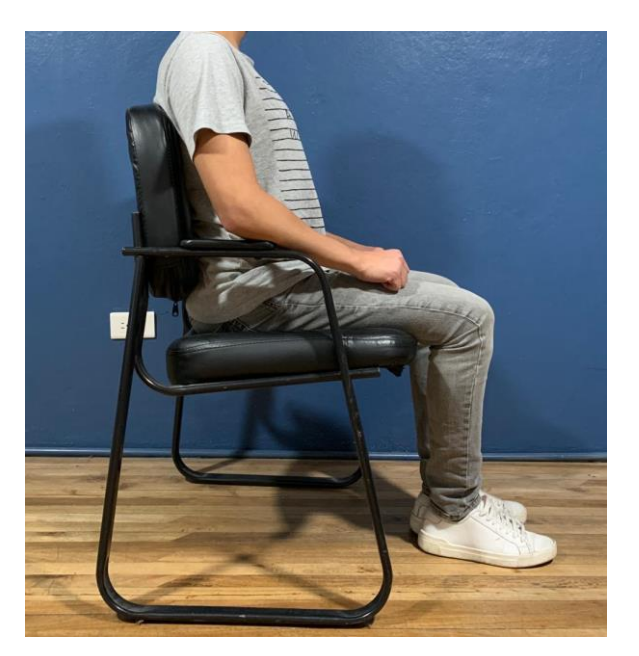

*Figura 12 Sentado Correctamente*

inclinado hacia adelante

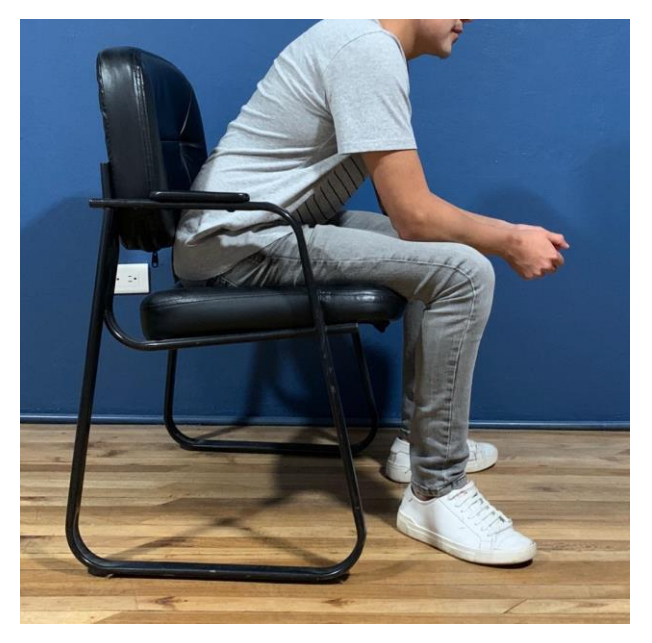

*Figura 13 Sentado inclinado hacia adelante*

diagonal izquierda o derecha

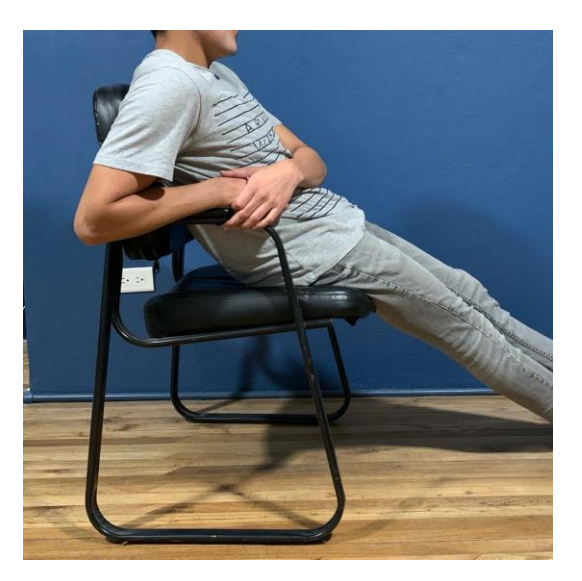

*Figura 14 Sentado inclinado a la izquierda*

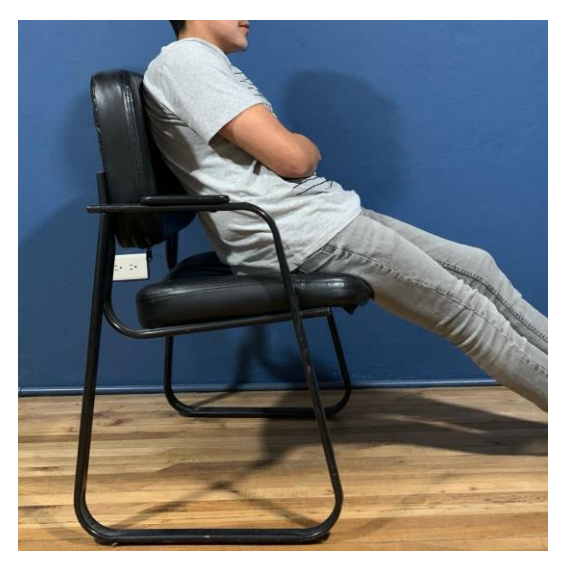

*Figura 15 Sentado inclinado a la derecha*

recostado

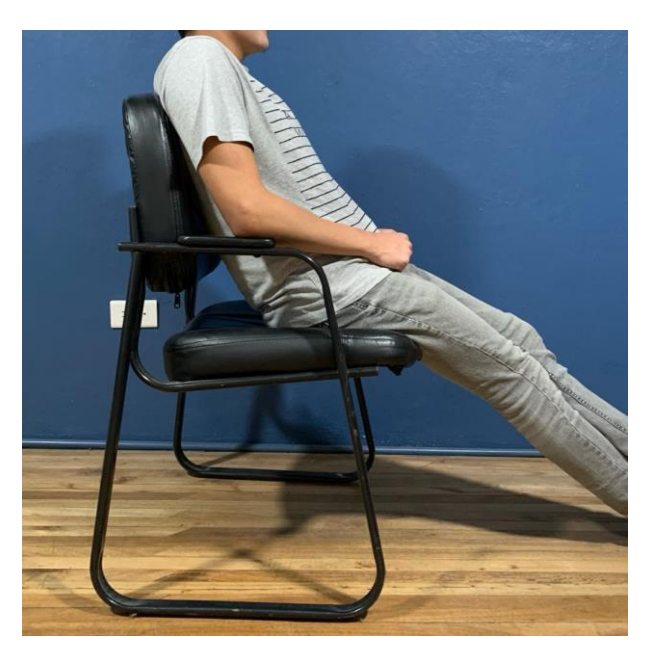

*Figura 16 Sentado recostado*

En primera instancia se realizó un programa por medio de diagrama de bloques con interfaz gráfica, en donde la matriz de sensores se comunica a través de un microprocesador, en este caso nosotros utilizamos un Arduino, que permite adquirir las señales por medio del software LabVIEW. El programa consiste en captar las señales analógicas de la matriz de sensores por medio de una multiplexación y mostrarlas por medio de un gráfico de intensidad, lo cual relacionamos con la presión.

Por medio del mapa de presión, se identifica la postura en la que se encuentra una persona, analizando las zonas en las que presión se produce, dicho mapa se obtiene en tiempo real y reflejan el área que tiene más contacto de los glúteos con el asiento.

En la *[Figura 17](#page-43-0)* se muestra el diagrama de bloques realizado en LabVIEW para detectar la presión por medio de los sensores.

El diagrama se realizó utilizando la librería linx en LabVIEW, la cual permite interactuar de mejor manera con las E/S del microcontrolador Arduino. El esquema comprende las señales provenientes de la matriz de sensores, las cuales son procesadas por medio de arreglo de condiciones, este se visualiza en color verde, permitiendo a su vez realizar una multiplexación a través de un vector, al enviar valores digitales, permitiendo observar la posición en la que el sensor emite la señal, en la parte superior del esquema en color tomate, lee los datos de filas; esta parte

conjuntamente con la parte anterior, da como resultado un vector de 8x8, siendo este representado en una matriz y a su vez reflejado en una gráfica de intensidad para mejor interpretación de las zonas de mayor presión.

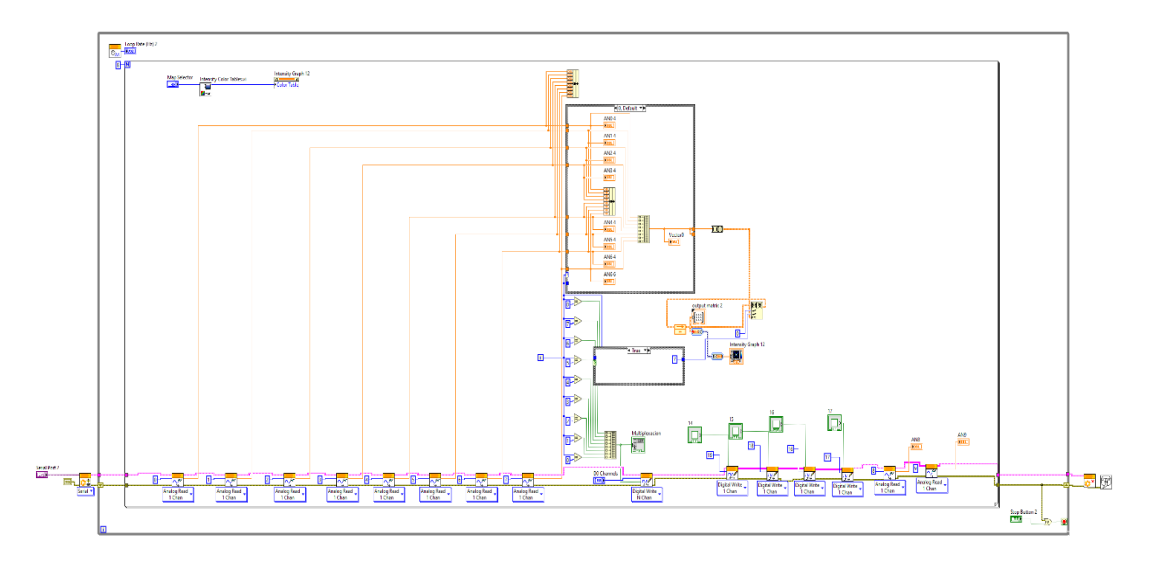

*Figura 17 Diagrama de Bloques para detección de presión en LabVIEW*

<span id="page-43-0"></span>Para complementar el diagrama de bloques se realizó una interfaz gráfica que permite observar las lecturas de las señales mencionadas, esta interfaz se muestra en la *[Figura 18](#page-44-0)*.

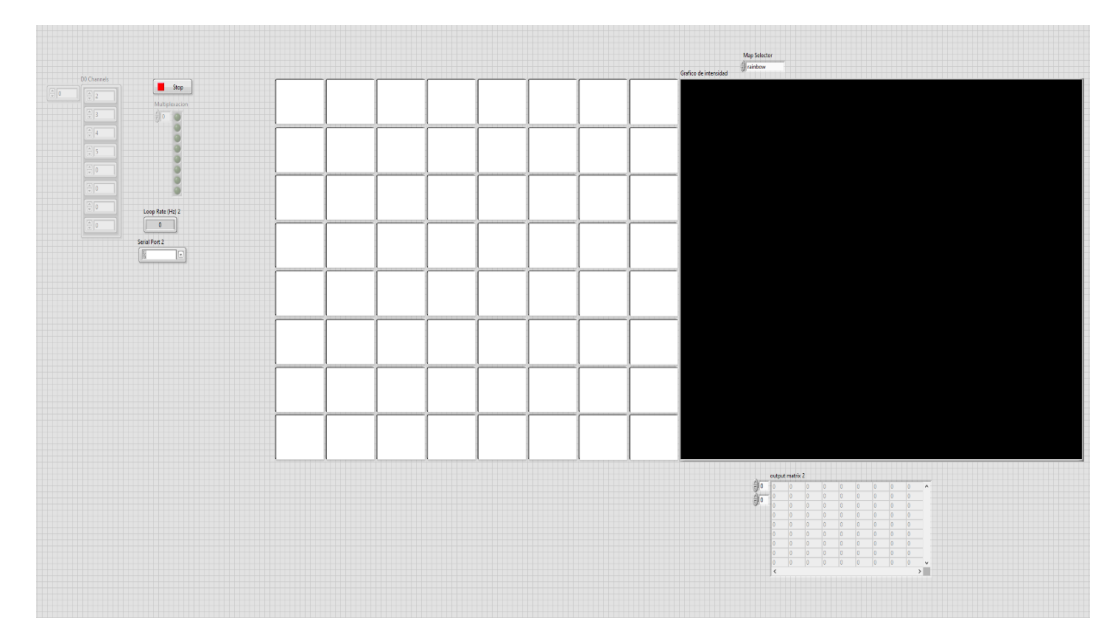

*Figura 18 Interfaz Gráfica Sistema Detección de Presión En LabVIEW*

<span id="page-44-0"></span>En la *[Figura 18](#page-44-0)* en la parte izquierda se coloca los pines del Arduino en los que están conectadas las entradas de la matriz de sensores; en la parte de color negro es la gráfica de intensidad en la que se representa las posiciones en la que se está sentada la persona y cuál es la presión que se produce, en la parte inferior derecha se observa los valores en ohmios, que representa la presión ejercida, y en la parte central se muestra la curva de funcionamiento del sensor.

Para identificar la parte en donde se genera más presión en este mapa, se emplea una escala de colores la cual es asignada automáticamente por LabVIEW.

- El color rojo muestra que es la parte en donde existe más presión.
- El color naranja muestra que existe presión media.
- El color amarillo demuestra que la presión baja.
- El color verde muestra que la presión existente es mínima o no existe presión.

En las siguientes figuras se puede observar los diferentes mapas de presión que se obtienen en diferentes posturas en las que una persona suele sentarse, como referencia se tiene que la parte superior de las figuras representa las piernas y la parte inferior los gluteos.

sentado correctamente

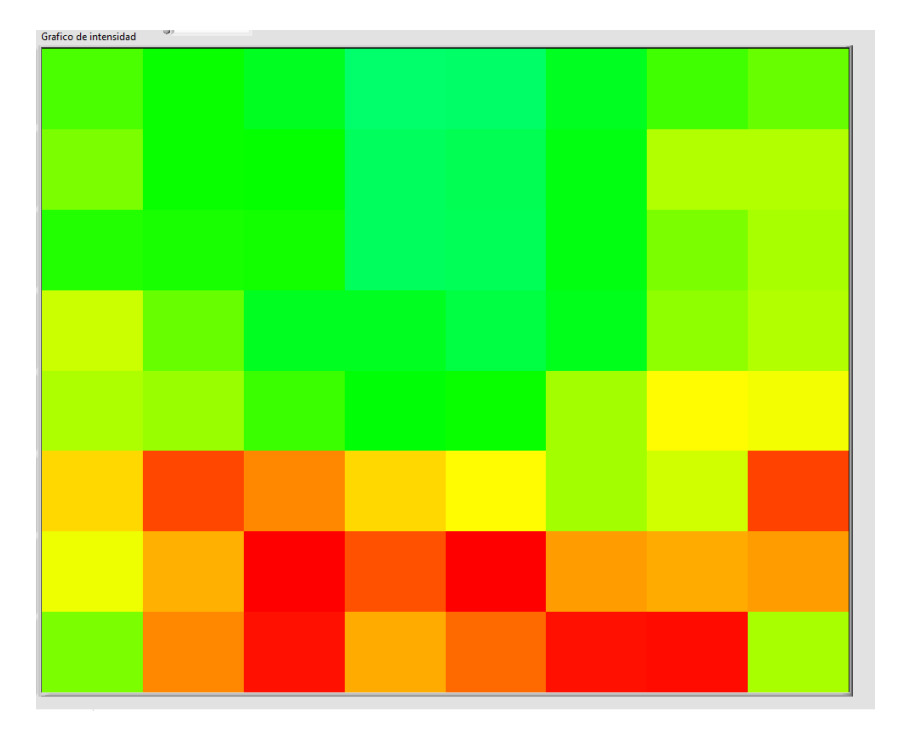

*Figura 19 Mapa de presión en posición Correcta visualizado en LabVIEW*

En esta postura es importante mantener la espalda erguida de manera que la columna se encuentre apoyada firmemente con el respaldo.

Cuando una persona está sentada de manera correcta, es decir, con la espalda erguida se genera más presión en la parte lumbar, en el asiento se observa que es en la parte trasera la misma que se predomina de color rojo.

inclinado hacia adelante

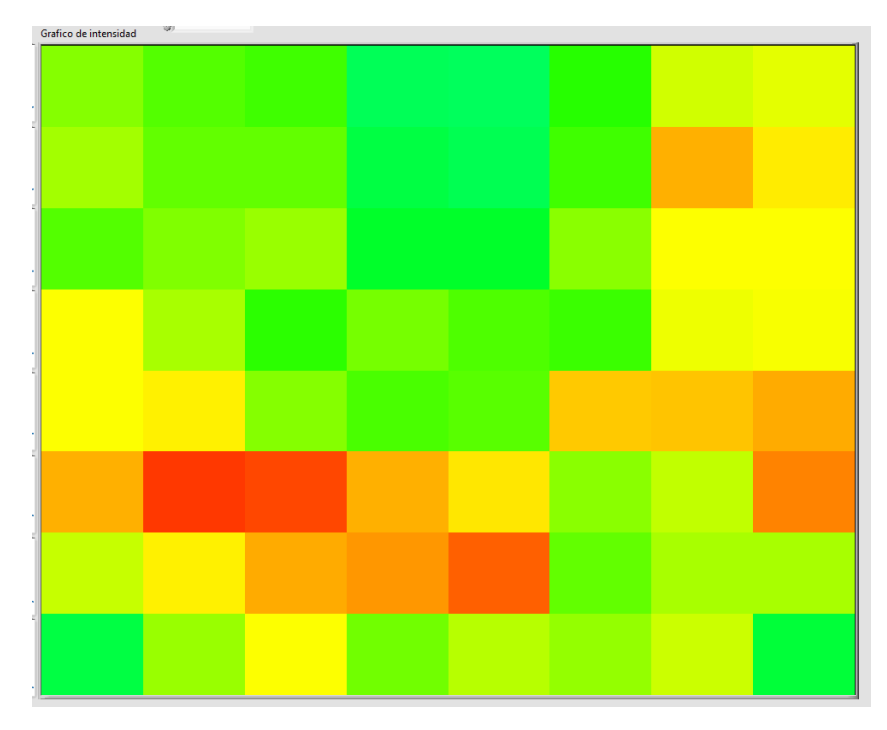

*Figura 20 Mapa de presión en posición inclinado hacia adelante visualizado en LabVIEW*

En esta postura la persona se encuentra encorvada y de esta manera se inclina hacia adelante.

Si una persona está sentada inclinada hacia adelante, genera muy poca presión en los glúteos, ya que la parte que más presión ejerce es en las piernas, por lo tanto, el color rojo es mínimo y existe más zonas de color naranja y amarillo, lo que demuestra que la presión que se genera es muy baja.

Inclinado a la izquierda

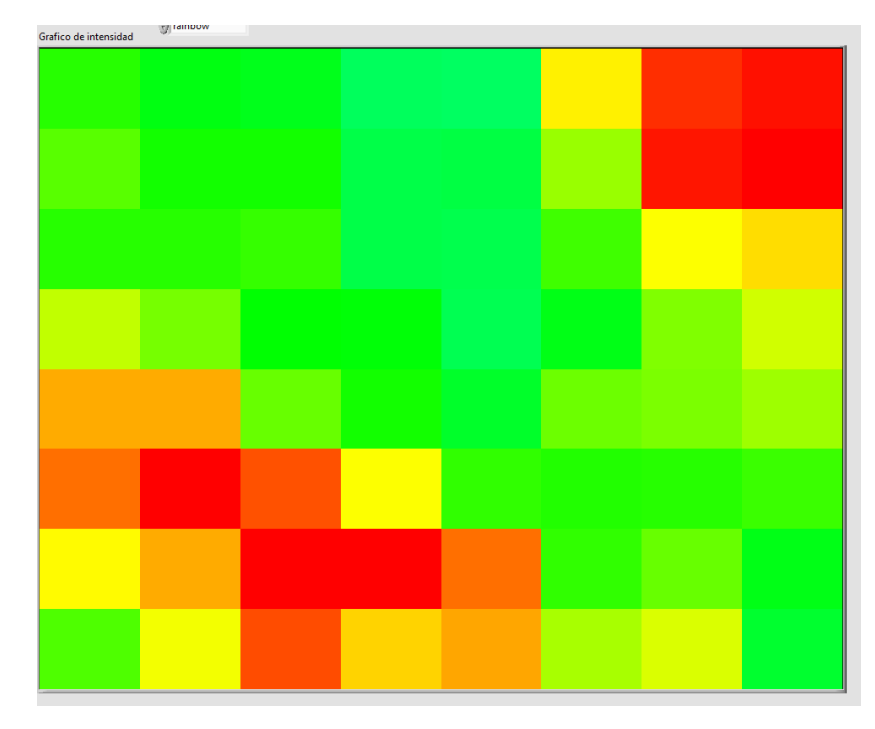

*Figura 21 Mapa de presión en posición diagonal izquierda visualizado en LabVIEW*

<span id="page-47-0"></span>En esta postura la persona remite todo su peso hacia el costado izquierdo generando mayor presión en el glúteo izquierdo lo que puede producir molestias en menor tiempo.

Inclinado a la derecha

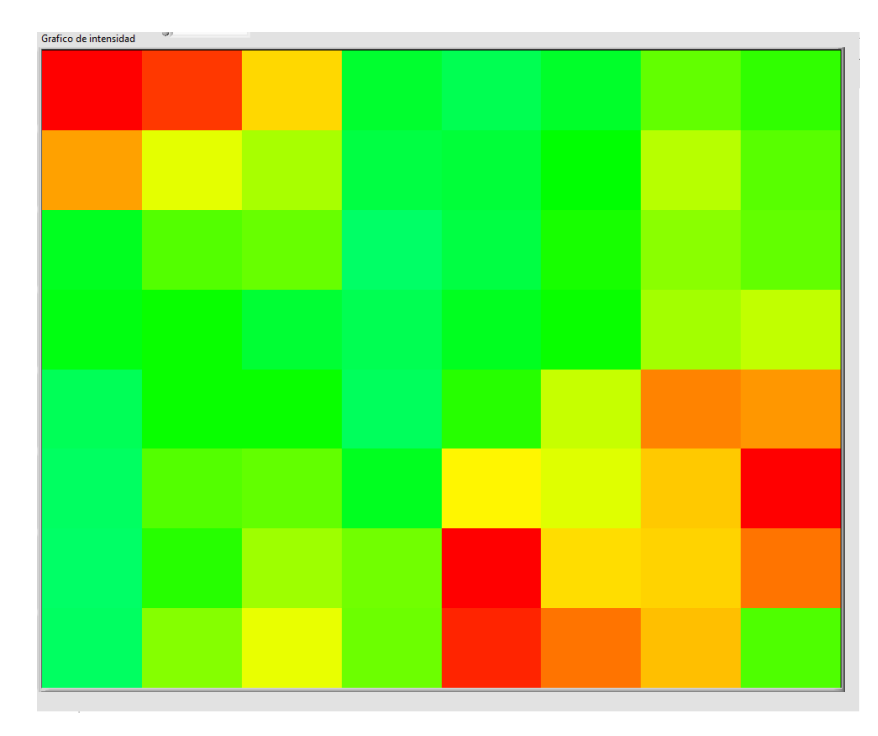

*Figura 22 Mapa de presión en posición diagonal derecha visualizado en LabVIEW*

<span id="page-48-0"></span>En esta postura la persona se recuesta sobre su glúteo derecho y por lo general con su pierna estirada hacia el lado opuesto.

En la *[Figura 21](#page-47-0)* y *[Figura 22](#page-48-0)*, tenemos cuando una persona se sienta inclinada hacia la derecha o hacia la izquierda y se puede observar que se ejerce más presión en las piernas y únicamente de un costado de los glúteos, dependiendo del lado a la que la persona se haya inclinado.

Recostado

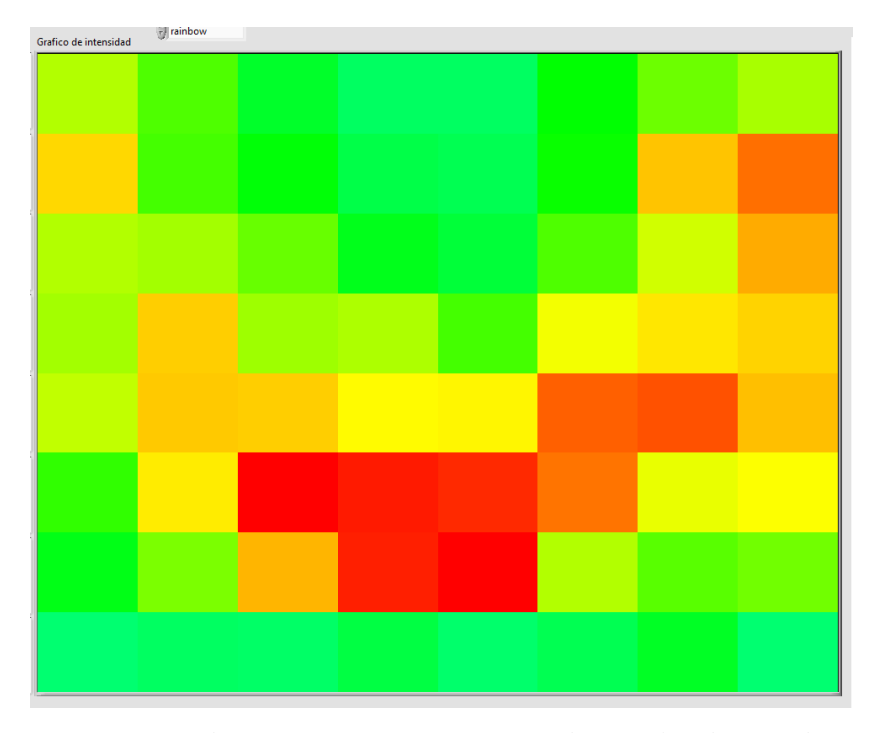

<span id="page-49-0"></span>*Figura 23 Mapa de presión en posición recostado visualizado en LabVIEW*

Por último, tenemos la *[Figura 23](#page-49-0)* de cuando una persona esta recostada sobre un asiento, se observa que la mayor parte de presión se ejerce en la cadera y se muestra con color rojo.

En esta postura la persona se sienta en la parte delantera del asiento y no mantiene la espalda erguida emitiendo mayor peso en la espalda baja.

Adicionalmente se buscó una alternativa gratuita para obtener los datos. La cual se optó por utilizar un capturador serial el cual requiere de un poco más de trabajo, pero se puede lograr resultados similares y con los datos seriales obtenidos podemos analizar más a profundidad lo que ocurre en el asiento, la manera en la que se captura los datos se observa en l[a Figura 24.](#page-50-0)

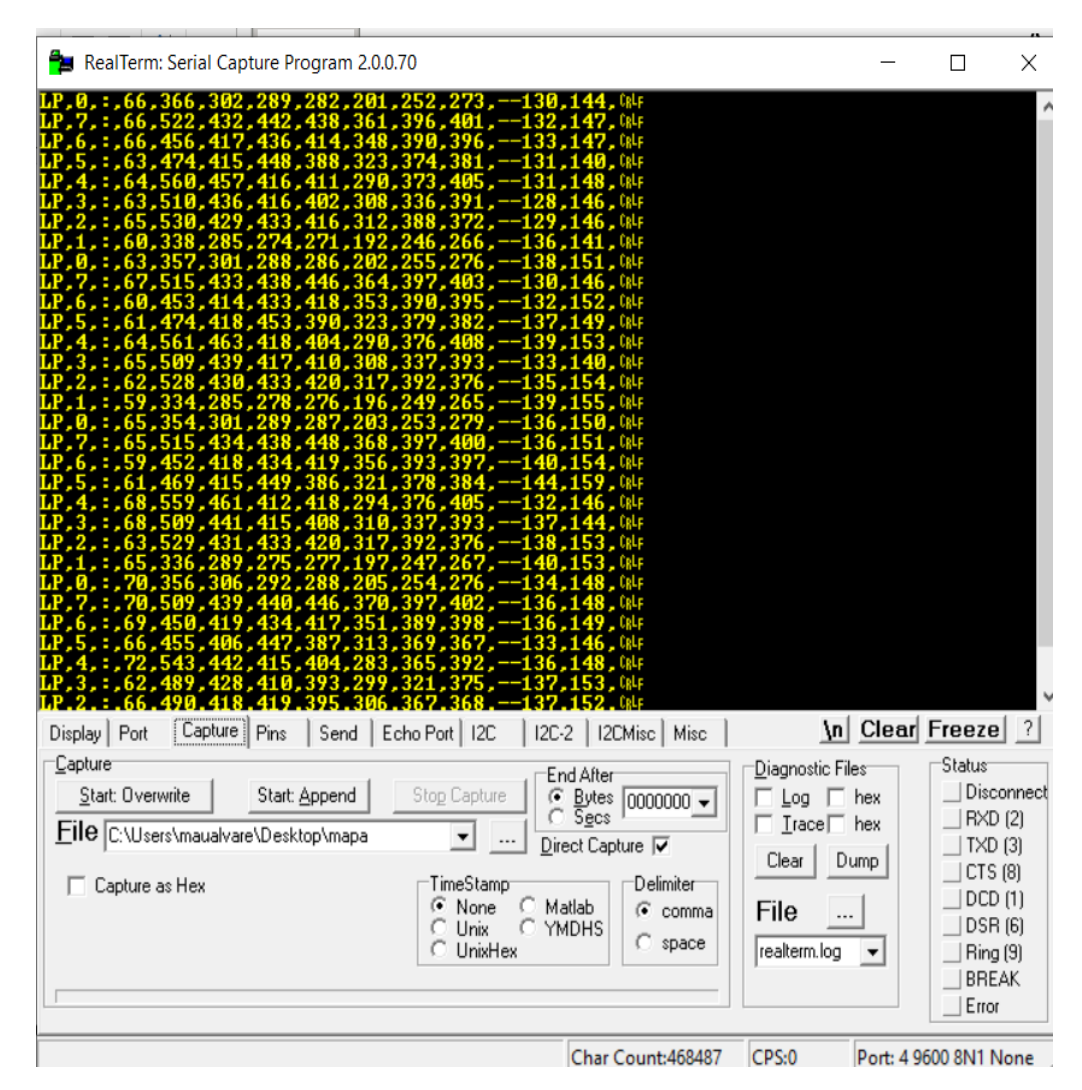

*Figura 24 Capturador de Datos Seriales*

# <span id="page-50-0"></span>**2.4. Liberación de Presión**

Una vez que hemos observado y analizado las zonas en las que mayor presión se ejerce al permanecer sentado, optamos por utilizar unas bolsas de aire con un contorno de espuma mostradas en la *[Figura 25](#page-51-0)*, diseñadas para aplicación en asientos dinámicos, dos bombas que se muestran en la [Figura 26](#page-52-0) las cuales ingresaran el aire

hacia las bolsas y lograr una liberación en las áreas de mayor presión, en el caso que las bolsas estén con demasiado aire, se utilizó dos sensores mpx5050, estos darán paso a que se activen 2 bobinas mostradas en la [Figura 26](#page-52-0) las cuales liberan el aire.

<span id="page-51-0"></span>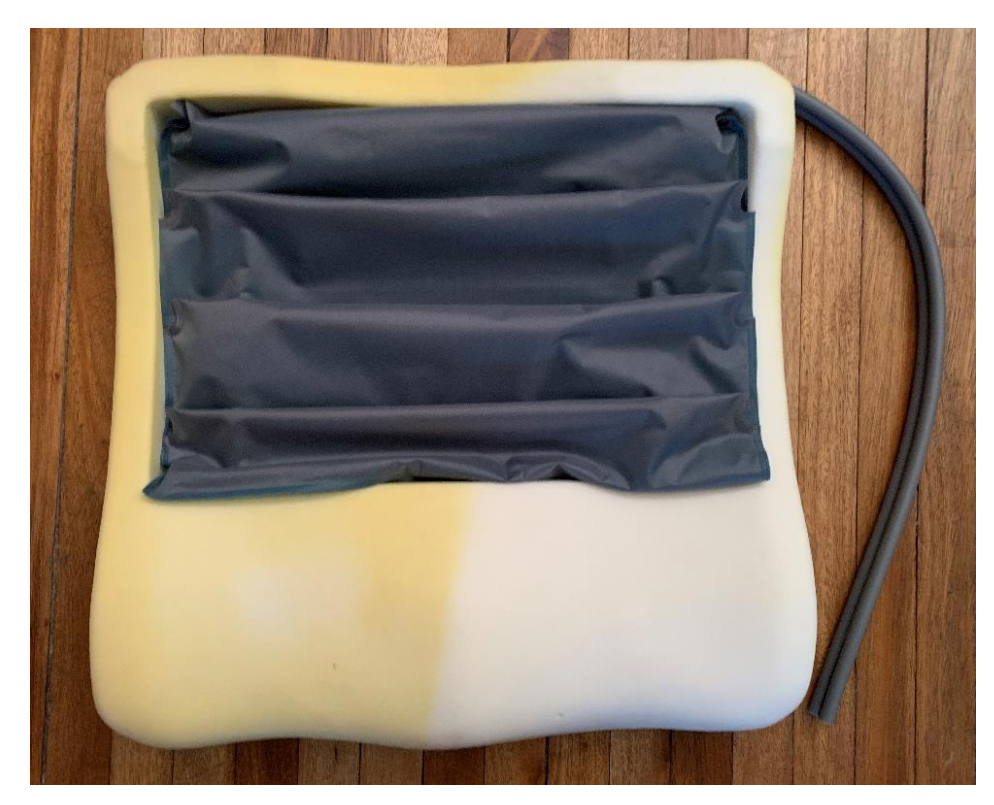

*Figura 25 Conjunto de bolsas neumáticas*

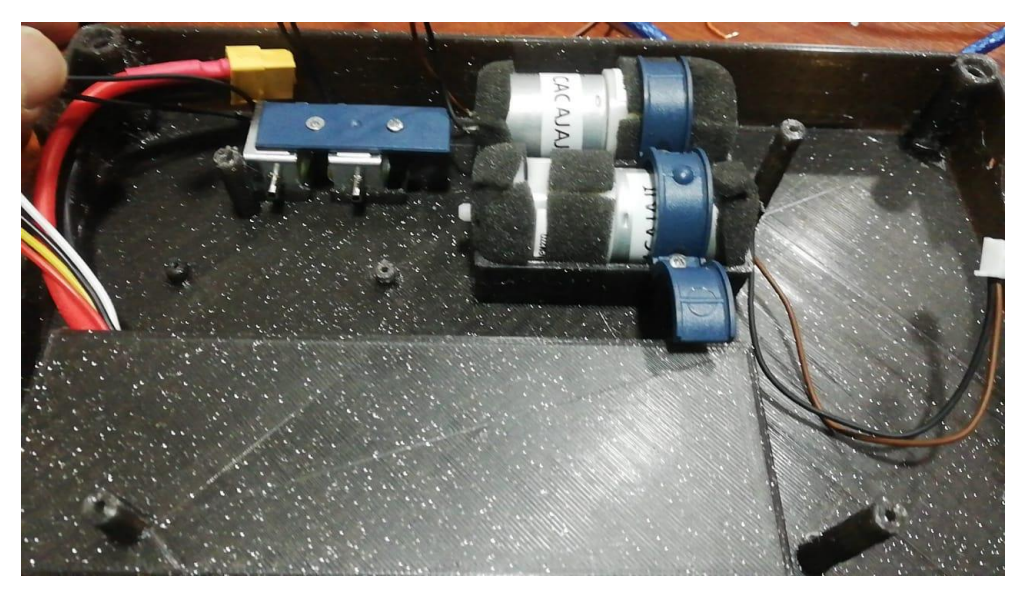

*Figura 26 Bombas y Bobinas*

<span id="page-52-0"></span>Para controlar el asiento, se utiliza un microcontrolador PIC18F47, se programó el control de las bombas y las bobinas para la liberación de aire. Esta placa consta de amplificadores que amplifica las señales provenientes del microcontrolador y nos devuelven una señal limpia y amplificada, también tiene su respectiva fuente de alimentación que proporciona los valores de tensión y corriente adecuados para alimentar toda la placa y sus componentes lo que nos permite un funcionamiento óptimo del prototipo.

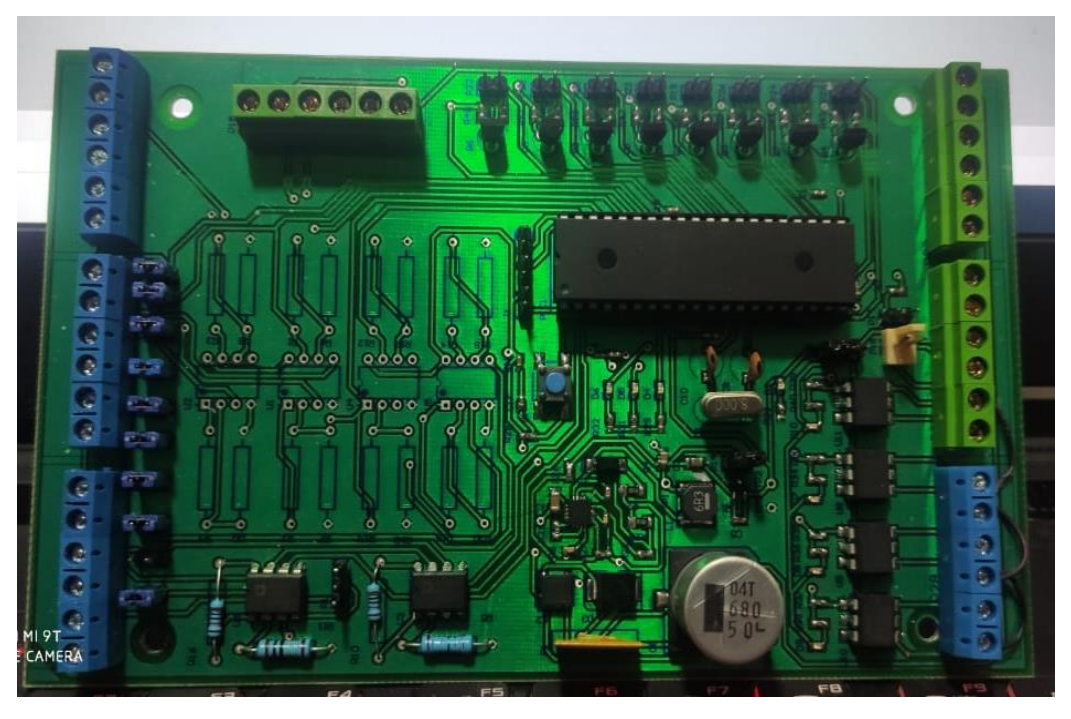

*Figura 27 Placa PCB del prototipo de Asiento Dinámico*

# **2.5. Asiento Dinámico**

La programación en lenguaje C en el software MPLAB, consiste en la lectura de los datos seriales de la matriz de sensores y la secuencia de funcionamiento la que empieza al detectar presión sobre el asiento, las bombas empiezan a hincharse por 5 minutos manteniéndose hinchada en su totalidad, una vez transcurrido este tiempo, pasaremos a un modo de funcionamiento alternando en el cual se hinchará una bolsa y otra no y así con las dos bolsas restantes, esto dará una sensación de un masaje, continua en esta secuencia hasta que la persona se levante del asiento o apague el circuito; en caso de que las bolsas estén con demasiado aire se incorporó dos sensores mpx5050 de acuerdo al valor asignado en la programación analizaran el momento en que las bolsas lleguen a su punto máximo y activarán las bobinas para liberar poco a poco el aire evitando así una ruptura de las bolsas de aire. El código realizado opera de acuerdo al diagrama de flujo mostrado en la [Figura 28.](#page-54-0)

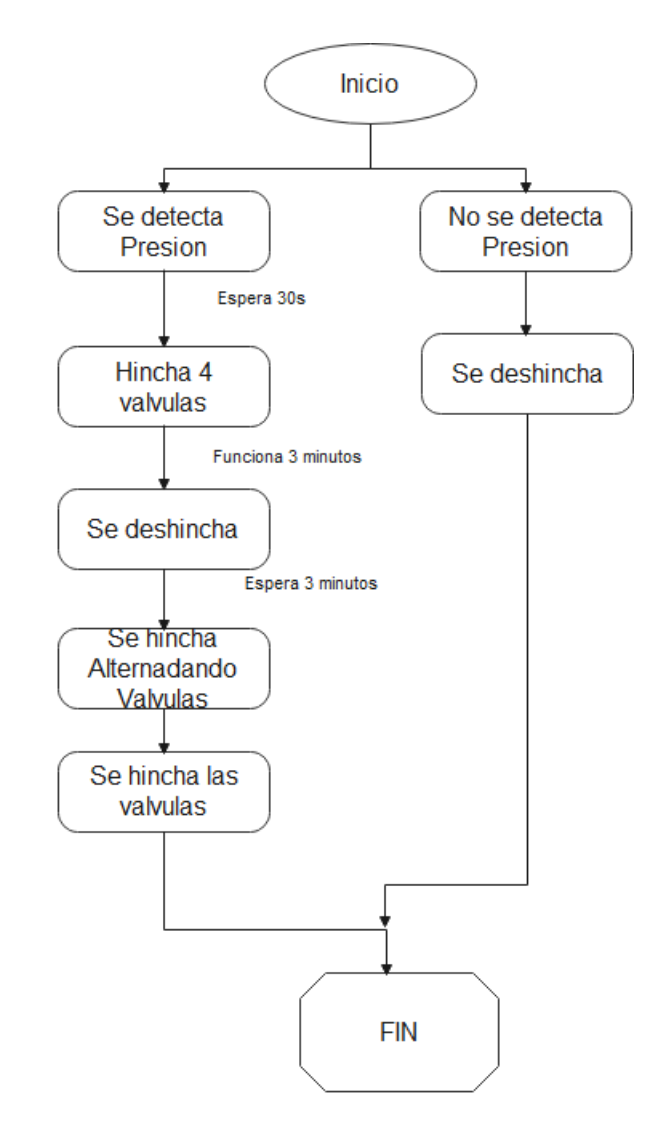

*Figura 28 Diagrama de flujo del programa*

<span id="page-54-0"></span>Posteriormente se procedió a crear un case por medio de diseño en 3D en el cual se montarían los componentes electrónicos que conforman el asiento. Una vez con el case impreso se armó e incorporó de la mejor manera los componentes y se cargó el programa de funcionamiento en el PIC.

En la [Figura 29](#page-55-0) se muestra el esquema de las conexiones realizadas del prototipo.

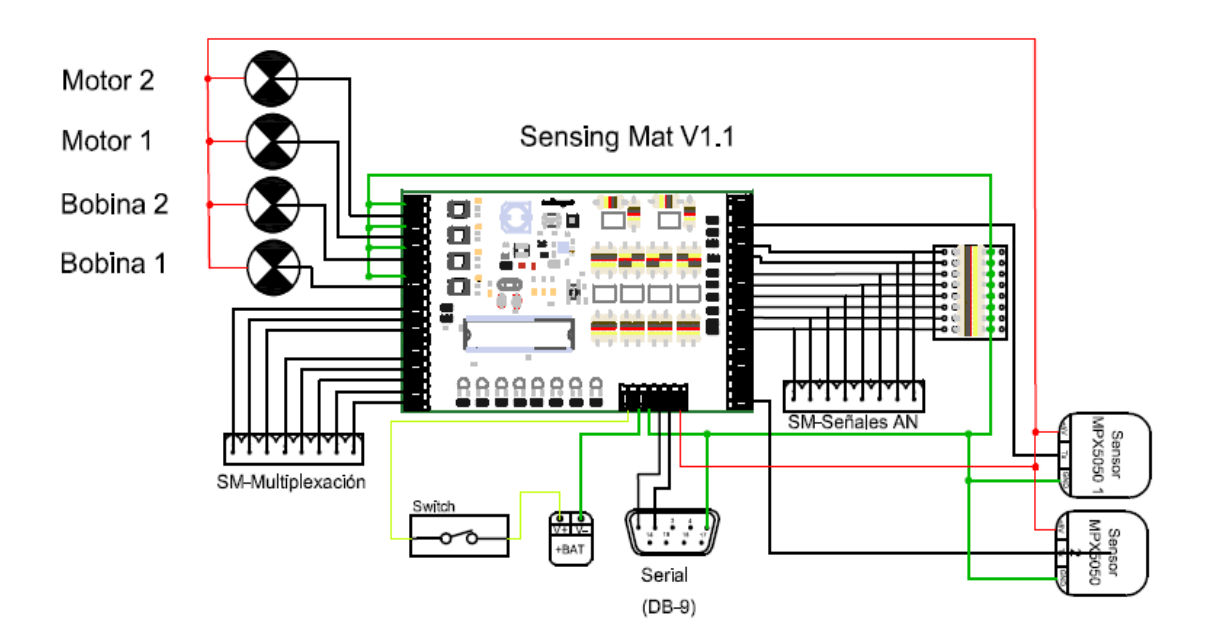

*Figura 29 Esquema de conexión*

<span id="page-55-0"></span>El sistema se conforma de un cojín con los componentes de detección y liberación de presión el mismo que se puede observar en la *[Figura 30](#page-56-0)*.

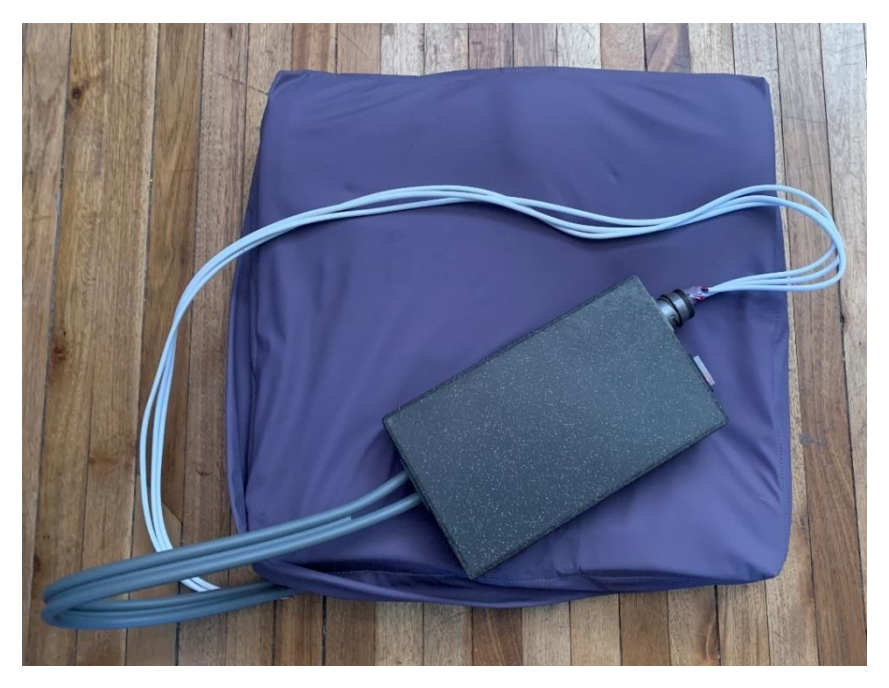

*Figura 30 Prototipo de asiento dinámico ensamblado*

<span id="page-56-0"></span>Todos los componentes electrónicos fueron colocados dentro del case, si se levanta la tapa se puede observar claramente la placa con los componentes utilizados.

El sistema se puede separar para su transporte y acoplamiento en diferentes asientos en dos partes, únicamente se debe desconectar las mangueras de aire que se encuentran en el lado inferior del case y el conector que está en el lado superior, teniendo así dos partes; la una sería el cojín y la otra sería el controlador las mismas que se observan en la [Figura 31.](#page-57-0)

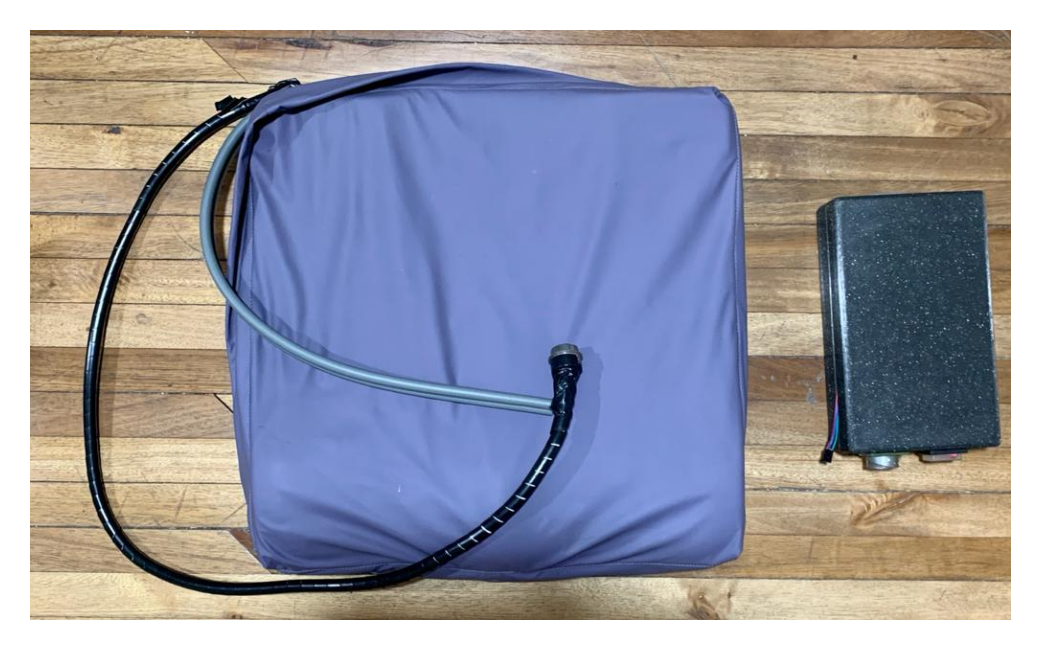

*Figura 31 Asiento separado para su transporte*

<span id="page-57-0"></span>En la [Figura 32](#page-57-1) se observa internamente como se encuentra el controlador conformado por su fuente de alimentación y sus componentes necesarios para su funcionamiento como son amplificadores, cristales, resistencias y capacitores.

<span id="page-57-1"></span>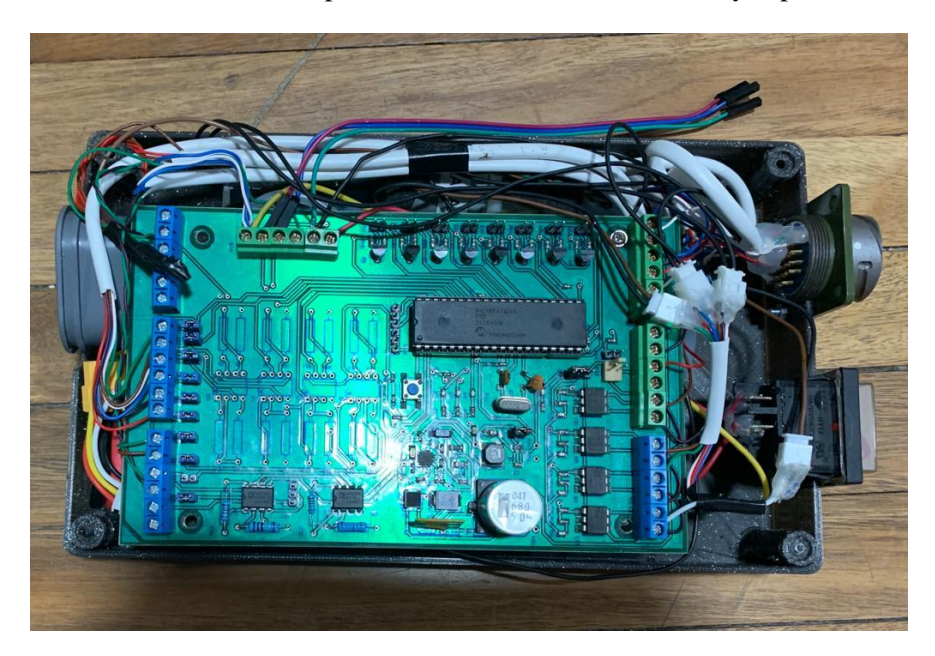

*Figura 32 Controlador*

# **CAPÍTULO 3**

# 3. IMPLEMENTACIÓN Y ANÁLISIS DE RESULTADOS

### **3.1. Pruebas**

Las pruebas se realizaron a un grupo de 15 personas cuyo rango de edad es de 20 a 80 años. Antes de empezar se les realiza una serie de preguntas las que nos ayudan a clasificar a las personas para su análisis posterior, al no contar con un análisis clínico certero, se supone en lo que las personas afirman es verdadero; de la misma manera se les realiza unas preguntas después de haber usado el asiento. La encuesta realizada se la encuentra en el A[PÉNDICE](#page-78-0) A.

La primera parte de las pruebas consisten en obtener los datos provenientes de la matriz de sensores, de las maneras más comunes que ellos suelen sentarse, las mismos que se asocian a las posiciones que fueron mencionadas anteriormente, esto se realiza únicamente sobre la matriz de sensores, sin el cojín ensamblado para proceder a tomar los parámetros iniciales de presión de cada persona.

Una vez obtenidos estos valores iniciales se procede a ensamblar el asiento y se solicita a las personas que se coloquen nuevamente en las mismas posiciones en las que los datos iniciales fueron capturados. Cuando se encuentran en posición se enciende el asiento y se captura los datos de dos maneras.

Primero se toman los datos cuando los 4 compartimentos de aire están hinchados en su totalidad y luego adquirimos los datos cuando el asiento se encuentran en modo alternado. Este proceso lo realizamos con todas las posiciones comunes de cada persona en las que conseguimos alrededor de 5 mediciones de cada persona.

# **3.2. Obtención de datos**

Se obtienen por medio de una comunicación serial entre el asiento y la computadora, los mismos que son almacenados en un archivo de texto. Posteriormente se usan los datos para su respectivo análisis.

Al haber trabajado con una matriz de sensores se tuvo que multiplexar los datos, entonces los datos se capturan de acuerdo a las filas y las columnas en las que se encuentra cada sensor, por ejemplo, si decimos que vamos a observar el

comportamiento en el centro del cojín estaríamos hablando del punto LP3 y LP4 en la posición 4.

En la *[Figura 33](#page-60-0)* se observa la manera en la que los datos son obtenidos, los cuales no se encuentran normalizados y necesitan de un procesamiento para su interpretación.

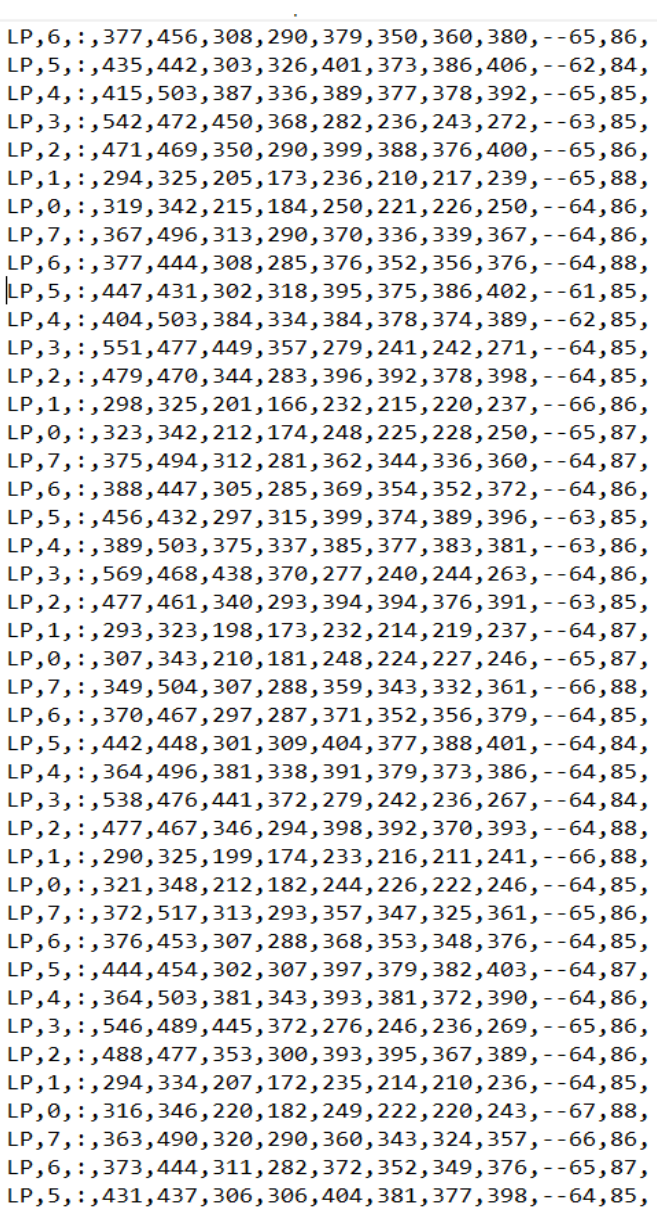

*Figura 33 Datos Iniciales en Posición Correcta de Persona 1*

### <span id="page-60-0"></span>**3.3. Procesamiento de Datos**

Una que vez que se adquieren los datos, se realiza una exportación a un archivo de Excel y se ordena los datos de manera que tenga tengamos un dato en cada celda de la hoja, la misma que puede ser observada en la *[Figura 34](#page-60-1)*.

| LP | 5<br>Ŀ           | 397 | 420 | 465 | 432 | 355 | 339 | 296 | 260 |
|----|------------------|-----|-----|-----|-----|-----|-----|-----|-----|
| LP | 4:               | 366 | 395 | 443 | 374 | 361 | 320 | 295 | 266 |
| LP | 3:               | 403 | 379 | 414 | 342 | 342 | 307 | 238 | 247 |
| LP | 2<br>Ŀ           | 358 | 507 | 512 | 445 | 410 | 362 | 311 | 252 |
| LP | 1:               | 192 | 241 | 302 | 257 | 241 | 215 | 175 | 152 |
| LP | 0:               | 205 | 254 | 317 | 274 | 253 | 225 | 184 | 163 |
| LP | 7:               | 267 | 359 | 427 | 390 | 358 | 336 | 298 | 282 |
| LP | 6<br>ŀ.          | 370 | 366 | 422 | 402 | 384 | 362 | 328 | 289 |
| LP | 5:               | 397 | 421 | 464 | 430 | 360 | 339 | 296 | 259 |
| LP | 4:               | 365 | 394 | 440 | 373 | 360 | 320 | 295 | 265 |
| LP | 3:               | 402 | 378 | 411 | 341 | 341 | 307 | 238 | 245 |
| LP | 2:               | 358 | 504 | 511 | 444 | 409 | 362 | 309 | 252 |
| LP | 1:               | 192 | 240 | 301 | 258 | 241 | 217 | 176 | 155 |
| LP | 0:               | 204 | 255 | 317 | 272 | 254 | 225 | 181 | 163 |
| LP | $\overline{7}$ : | 265 | 357 | 427 | 393 | 355 | 336 | 296 | 281 |
| LP | 6<br>÷           | 371 | 367 | 421 | 400 | 386 | 363 | 329 | 289 |
| LP | 5:               | 397 | 422 | 464 | 425 | 357 | 340 | 295 | 259 |
| LP | 4:               | 366 | 395 | 441 | 370 | 360 | 322 | 297 | 265 |
| LP | 3:               | 400 | 380 | 412 | 335 | 343 | 309 | 238 | 250 |
| LP | 2:               | 359 | 502 | 512 | 441 | 410 | 363 | 311 | 252 |
| LP | 1:               | 192 | 240 | 301 | 256 | 240 | 217 | 177 | 154 |
| LP | 0:               | 204 | 254 | 316 | 270 | 254 | 227 | 183 | 163 |
| LP | $\overline{7}$ : | 265 | 357 | 424 | 389 | 360 | 334 | 296 | 283 |
| LP | 6:               | 371 | 364 | 420 | 398 | 384 | 364 | 328 | 289 |
| LP | 5:               | 396 | 420 | 461 | 427 | 355 | 340 | 293 | 257 |
| LP | 4 :              | 364 | 392 | 438 | 370 | 359 | 321 | 297 | 262 |
| LP | 3:               | 399 | 380 | 411 | 336 | 343 | 310 | 239 | 246 |
| LP | 2:               | 356 | 500 | 510 | 439 | 406 | 360 | 310 | 251 |
| LP | 1:               | 191 | 239 | 298 | 256 | 239 | 217 | 178 | 155 |
| LP | 0:               | 203 | 254 | 316 | 269 | 254 | 225 | 183 | 164 |
| LP | 7:               | 265 | 356 | 424 | 387 | 360 | 334 | 298 | 283 |
| LP | 6<br>Ŀ           | 371 | 363 | 417 | 398 | 384 | 364 | 331 | 289 |
| LP | 5:               | 393 | 417 | 459 | 425 | 355 | 342 | 294 | 262 |
| LP | 4<br>Ŀ           | 365 | 392 | 439 | 370 | 356 | 321 | 293 | 263 |
| LP | 3:               | 399 | 380 | 411 | 337 | 340 | 307 | 240 | 245 |
| LP | 2:               | 354 | 501 | 509 | 439 | 405 | 358 | 311 | 253 |
| LP | 1:               | 190 | 239 | 297 | 257 | 240 | 216 | 177 | 155 |
| LP | 0:               | 204 | 254 | 314 | 270 | 253 | 225 | 182 | 163 |
| LP | 7:               | 266 | 356 | 423 | 389 | 358 | 333 | 295 | 281 |
| LP | 6:               | 370 | 363 | 416 | 399 | 384 | 362 | 328 | 288 |
| LP | 5:               | 393 | 417 | 458 | 427 | 354 | 340 | 293 | 261 |
| LP | 4:               | 362 | 390 | 436 | 374 | 358 | 322 | 293 | 261 |
| LP |                  |     |     |     |     | 342 |     |     |     |
|    | 3:               | 397 | 379 | 410 | 337 |     | 307 | 238 | 246 |
| LP | 2:               | 355 | 500 | 508 | 443 | 406 | 358 | 311 | 253 |

<span id="page-60-1"></span>*Figura 34 Datos exportados en Excel*

Luego, se procede a filtrar los datos para observar los datos de una columna a la vez como se ve en la *[Figura 35](#page-61-0)*, de este filtrado se obtiene un promedio de la presión ejercida en cada sensor.

| J, | 11 | 397 | 420 | 465 | 432 | 355 | 339 | 296 | 260 |
|----|----|-----|-----|-----|-----|-----|-----|-----|-----|
| 3: |    | 403 | 379 | 414 | 342 | 342 | 307 | 238 | 247 |
| 3: |    | 402 | 378 | 411 | 341 | 341 | 307 | 238 | 245 |
| 3: |    | 400 | 380 | 412 | 335 | 343 | 309 | 238 | 250 |
| 3: |    | 399 | 380 | 411 | 336 | 343 | 310 | 239 | 246 |
| 3: |    | 399 | 380 | 411 | 337 | 340 | 307 | 240 | 245 |
| 3: |    | 397 | 379 | 410 | 337 | 342 | 307 | 238 | 246 |
| 3  |    | 397 | 420 | 465 | 432 | 355 | 339 | 296 | 260 |
|    |    |     |     |     |     |     |     |     |     |

*Figura 35 Proceso de Filtrado de Datos*

<span id="page-61-0"></span>Al tener todos los datos preparados, los colocamos de acuerdo a la numeración del sensor como en la *[Figura 36](#page-62-0)*, representando así el cojín en el que se tomaron los datos. Hay que tener en cuenta que la parte inferior de la imagen representa la parte posterior del asiento o la región lumbar y la parte superior, representa la parte anterior o la zona de las extremidades inferiores.

|  | 201,5 |                     | 196,5 308,42857 246,71429 295,14286                                             |   |                               |       | 294,5 323,33333 | 296,5     |  |
|--|-------|---------------------|---------------------------------------------------------------------------------|---|-------------------------------|-------|-----------------|-----------|--|
|  |       |                     | 244,33333 236,83333 357,42857 312,28571 323,57143 340                           |   |                               |       | 359             | 335,33333 |  |
|  |       |                     |                                                                                 |   |                               |       |                 |           |  |
|  |       |                     | 270,5 259,33333 400,14286 343,71429 358,42857 356 379,5 357,66667               |   |                               |       |                 |           |  |
|  |       |                     | 297,83333 286 440,42857 351,42857 380,42857 427,66667 404,83333 396,66667       |   |                               |       |                 |           |  |
|  |       |                     |                                                                                 |   |                               |       |                 |           |  |
|  |       |                     | 340,83333 327,33333 503,85714 419,14286 443,14286 461,83333 426,83333 431,66667 |   |                               |       |                 |           |  |
|  |       |                     | 281,83333 269,83333 490,57143 385,14286 396,85714 419,5 373,83333               |   |                               |       |                 | 367,5     |  |
|  |       | 236,16667 225,66667 |                                                                                 |   | 362,42857 399,57143 369,28571 | 395,5 | 375             | 287,5     |  |
|  |       |                     |                                                                                 |   |                               |       |                 |           |  |
|  | 0     | $\mathbf{1}$        | $\overline{2}$                                                                  | з | 4                             | 5     | 6               | 7         |  |
|  |       |                     |                                                                                 |   |                               |       |                 |           |  |

CAPÍTULO 3. IMPLEMENTACIÓN Y ANÁLISIS DE RESULTADOS

<span id="page-62-0"></span>*Figura 36 Datos iniciales en sistema inactivo (ohms) en Posición Correcta de persona 1*

Al tener que realizar este proceso con todas las personas a las que se les realizó la prueba, se optó por hacer uso de las herramientas que el software de Excel nos proporciona, como es el uso de su modo programador, en el que se realiza una macro la cual nos permite automatizar el proceso de filtrado, promedio de las columnas y obtener también la gráfica de presión por medio de los datos adquiridos.

# **3.4. Resultados**

Con la información capturada de las diferentes personas, se realiza una comparación, de los valores iniciales y los valores cuando el prototipo estaba en funcionamiento en los dos modos programados.

En la *[Figura 37](#page-63-0)* se observa la manera en la que cambian los valores con respecto a los iniciales cuando el asiento se encuentra en el primer modo, en el que se hincha por completo todo el cojín.

|               | 233,5714 224      |                                     |     | 319,0714 350,7857 355,5714 316,9286                   |                   |                          | 328,5714 339,0667 |
|---------------|-------------------|-------------------------------------|-----|-------------------------------------------------------|-------------------|--------------------------|-------------------|
|               |                   |                                     |     |                                                       |                   |                          |                   |
|               | 248,1429 240,1429 |                                     |     | 348,1429 342,4286 389,7857                            | 353,2857          |                          | 349,5714 357,4667 |
|               |                   |                                     |     |                                                       |                   |                          |                   |
| 264,6429      | 254,0714          |                                     |     | 345,4286 336,9286 338,5714 342,8571 372,2857 422,6667 |                   |                          |                   |
|               |                   |                                     |     |                                                       |                   |                          |                   |
|               |                   | 322,1429 305,8571 459,9286 444,1429 |     | 438                                                   | 425               | 438.5                    | 471,3333          |
|               |                   |                                     |     |                                                       |                   |                          |                   |
| 223,2857      | 214,9286          | 353,2857                            |     | 345,2143 372,0714 374,6429                            |                   | 368,3571                 | 370,3333          |
|               |                   |                                     |     |                                                       |                   |                          |                   |
| 294,4286      |                   | 280,2143 449,4286 437               |     | 465,6429                                              | 421,4286          | 399,0714                 | 439,1333          |
|               |                   |                                     |     |                                                       |                   |                          |                   |
| 314,7857      | 297,4286          | 464,3571                            | 466 |                                                       | 505,7143 444,7857 | 422,2857                 | 517,9333          |
|               |                   |                                     |     |                                                       |                   |                          |                   |
| 334,2857<br>0 | 313,0714          | $^{\circ}$                          | 82. | 496,0714 493,4286 510,0714<br>4                       | m.                | 504,1429 475,9286<br>co. | 467,6667<br>∼     |
|               |                   |                                     |     |                                                       |                   |                          |                   |

<span id="page-63-0"></span>*Figura 37 Datos de persona 1 en sistema activo (ohms) En posición Correcta con 4 Válvulas Hinchadas*

En la *[Figura 38](#page-64-0)* y *[Figura 39](#page-65-0)* podemos visualizar los valores obtenidos por el asiento, estos cuando se encuentra en su segundo modo de funcionamiento, en el cual la manera en la que se hincha es alternada, dividido en las 4 celdas.

| 335,22222 323 475,88 362 494,25 451,63 462,88 480,38         |                                                        |        |        |          |   |                    |          |
|--------------------------------------------------------------|--------------------------------------------------------|--------|--------|----------|---|--------------------|----------|
|                                                              |                                                        |        |        |          |   |                    |          |
|                                                              | 339 327,7778 484,38 363,75 489,75 476,25 472,88 472,38 |        |        |          |   |                    |          |
|                                                              |                                                        |        |        |          |   |                    |          |
| 192,77778 187,5556 256,5 205,25 264,5 230,25 264,88 360,13   |                                                        |        |        |          |   |                    |          |
|                                                              |                                                        |        |        |          |   |                    |          |
|                                                              | 370,3333 353 550,25 407,5 513,13 510,75 506,88 506,75  |        |        |          |   |                    |          |
|                                                              |                                                        |        |        |          |   |                    |          |
| 275,55556 265,3333 418 434 425,63 435,75 443,13 427,88       |                                                        |        |        |          |   |                    |          |
|                                                              |                                                        |        |        |          |   |                    |          |
| 291,44444 279,4444 430,25 417,38 457,5 404,75 376,88 441,63  |                                                        |        |        |          |   |                    |          |
|                                                              |                                                        |        |        |          |   |                    |          |
| 423,55556 404,6667 547,88 641,38 632,63 549,88 513,25 595,88 |                                                        |        |        |          |   |                    |          |
|                                                              |                                                        |        |        |          |   |                    |          |
| O                                                            | 393 369,7778 553,88 598,25                             |        | $\sim$ | 581<br>4 | S | 588.13 527.38<br>ه | 522,5    |
|                                                              |                                                        | $\sim$ |        |          |   |                    | $\bar{}$ |

<span id="page-64-0"></span>*Figura 38 Datos de Persona 1 en sistema activo (ohms) en posición Correcta Alternado M1*

|           |                          |       |     |   | 271 261 416 292 428 392,909 399,545 416,636 |   |  |
|-----------|--------------------------|-------|-----|---|---------------------------------------------|---|--|
|           | 283 274                  | - 449 |     |   | 304 430 421,364 417,091 422,182             |   |  |
|           | 289 279                  |       |     |   | 418 307 430 410,636 439,273 448,636         |   |  |
|           |                          |       |     |   | 312 295 475 346 420 417,636 433,364 468,182 |   |  |
|           |                          |       |     |   |                                             |   |  |
|           |                          |       |     |   | 211 202 310 338 362 335,818 328,455 374,364 |   |  |
|           | 299 283                  |       |     |   | 449 485 491 431,545 414,818 436,455         |   |  |
|           |                          |       |     |   |                                             |   |  |
|           |                          |       |     |   | 355 338 513 548 547 487,818 479,455 563,364 |   |  |
|           |                          |       |     |   |                                             |   |  |
| 511       | 480                      | 635 - | 653 |   | 640 636,636 640,818 664,455                 |   |  |
| $\bullet$ | $\overline{\phantom{0}}$ | 2     | S   | 4 | S                                           | 6 |  |

CAPÍTULO 3. IMPLEMENTACIÓN Y ANÁLISIS DE RESULTADOS

<span id="page-65-0"></span>*Figura 39 Datos de Persona 1 en sistema activo (ohms) en posición Correcta Alternado M2*

Al comparar la *[Figura 36](#page-62-0)* con la *[Figura 37](#page-63-0)*, podemos observar como la presión ejercida en la zona media, al hincharse las 4 celdas, esta aumenta como tal sobre el asiento, pero se distribuye a lo largo del mismo.

En la *[Figura 38](#page-64-0)* y *[Figura 39](#page-65-0)* observamos un aumento en la presión de acuerdo a las celdas hinchadas, en este modo de funcionamiento, les proporciona a las personas una sensación de comodidad, dependiendo de la posición en la que se encuentre.

En la [Figura 40](#page-66-0) se observa los datos iniciales obtenidos de una persona sentada en posición recostado. Se puede notar claramente que en la parte posterior del asiento no se está ejerciendo presión y se concentra en la parte delantera del asiento, haciendo un apoyo con las piernas.

CAPÍTULO 3. IMPLEMENTACIÓN Y ANÁLISIS DE RESULTADOS

|           |           | 307,72222 293,94444 414,44444 327,61111 320,38889 307,94444 375,83333 391,05556 |                          |   |                           |                        |                     |  |
|-----------|-----------|---------------------------------------------------------------------------------|--------------------------|---|---------------------------|------------------------|---------------------|--|
|           |           |                                                                                 |                          |   |                           |                        |                     |  |
|           |           | 377,11111 364,94444 499,77778 424,38889 389,55556 376,72222 461,83333 446,44444 |                          |   |                           |                        |                     |  |
|           |           |                                                                                 |                          |   |                           |                        |                     |  |
|           |           | 324,55556 311,5 453,61111 390,88889 347,27778 324,88889 397 417,61111           |                          |   |                           |                        |                     |  |
|           |           |                                                                                 |                          |   |                           |                        |                     |  |
|           |           | 255,33333 243,27778 384,94444 342,16667 303,83333 255,22222                     |                          |   |                           |                        | 361,22222 349,33333 |  |
|           |           |                                                                                 |                          |   |                           |                        |                     |  |
|           |           | 91,5 87,722222 160,61111 172,44444 168,5 91,555556 280,66667 203,33333          |                          |   |                           |                        |                     |  |
|           |           |                                                                                 |                          |   |                           |                        |                     |  |
|           |           | 91,944444 88,055556 158,05556 223 194,94444                                     |                          |   |                           | 92 220,16667 216,16667 |                     |  |
|           |           |                                                                                 |                          |   |                           |                        |                     |  |
|           |           | 68,555556 66,166667 131,05556 175,66667                                         |                          |   | 266,44444 68,888889       |                        | 201,94444 152,33333 |  |
|           |           |                                                                                 |                          |   |                           |                        |                     |  |
| 52,5<br>O | 50,944444 | $\sim$                                                                          | 98,055556 163,77778<br>m | 4 | 236,88889 52,277778<br>S. | 200,94444<br>G         | 122,11111           |  |
|           |           |                                                                                 |                          |   |                           |                        |                     |  |

<span id="page-66-0"></span>*Figura 40 Datos iniciales en sistema inactivo (ohms) en Posición Recostado de persona 6*

En la [Figura 41](#page-67-0) se puede ver los resultados después del prototipo funcionamiento cuando el sistema es activo en el modo hinchado, en esta posición y en este modo no se logra una correcta distribución de la presión.

|   |                          | 276,05556 263,77778 410,83333 297,55556 406,5 368,44444 397,94444 391,83333     |               |                                               |    |                                   |                |  |
|---|--------------------------|---------------------------------------------------------------------------------|---------------|-----------------------------------------------|----|-----------------------------------|----------------|--|
|   |                          |                                                                                 |               |                                               |    |                                   |                |  |
|   |                          | 297,94444 287,44444 443,88889 318,55556 400,94444                               |               |                                               |    | 378,5 421,27778 396,55556         |                |  |
|   |                          | 251,05556 237,55556 374,72222 271,11111 362,77778 333,5 374,88889 369,66667     |               |                                               |    |                                   |                |  |
|   |                          |                                                                                 |               |                                               |    |                                   |                |  |
|   |                          | 265,11111 251,38889 408,88889 292,05556                                         |               |                                               |    | 400 384,61111 414,22222 380,33333 |                |  |
|   |                          |                                                                                 |               |                                               |    |                                   |                |  |
|   |                          |                                                                                 |               |                                               |    |                                   |                |  |
|   | 183,77778 173,44444      |                                                                                 | 276,88889 311 | 324,38889                                     |    | 294,5 341,77778 333,72222         |                |  |
|   |                          |                                                                                 |               |                                               |    |                                   |                |  |
|   |                          | 228,11111 216,72222 350,55556 378,16667 389,72222 302,11111 329,11111 340,27778 |               |                                               |    |                                   |                |  |
|   |                          |                                                                                 |               |                                               |    |                                   |                |  |
|   | 198,83333 189,61111      | 322                                                                             |               | 380,94444 385,55556 298,5 299,33333 336,27778 |    |                                   |                |  |
|   |                          |                                                                                 |               |                                               |    |                                   |                |  |
| O | 160,22222 151,94444<br>H | 2                                                                               | m             | 271,33333 313,27778 328,83333 296,22222<br>4  | S. | 294,66667<br>6                    | 304,44444<br>N |  |
|   |                          |                                                                                 |               |                                               |    |                                   |                |  |

CAPÍTULO 3. IMPLEMENTACIÓN Y ANÁLISIS DE RESULTADOS

<span id="page-67-0"></span>*Figura 41 Datos de persona 6 en sistema activo (ohms) En posición Recostado con 4 Válvulas Hinchadas*

CAPÍTULO 3. IMPLEMENTACIÓN Y ANÁLISIS DE RESULTADOS

|   |   | 286,88235 274,29412 413,47059 306,64706 416,66667 383,94118 395,17647 406,29412 |   |   |   |   |     |  |
|---|---|---------------------------------------------------------------------------------|---|---|---|---|-----|--|
|   |   |                                                                                 |   |   |   |   |     |  |
|   |   | 312 299,70588 470,64706 331,41176 401,27778 394,41176 436,70588 417,64706       |   |   |   |   |     |  |
|   |   |                                                                                 |   |   |   |   |     |  |
|   |   | 288 274,76471 415,94118 310,41176 393,16667 393,35294 412,11765 414,52941       |   |   |   |   |     |  |
|   |   |                                                                                 |   |   |   |   |     |  |
|   |   | 231,76471 219,76471 381,17647 257,29412 322,22222 313,35294 348,88235 361,64706 |   |   |   |   |     |  |
|   |   |                                                                                 |   |   |   |   |     |  |
|   |   | 161,41176 153,41176 239,35294 274,17647 286,27778 263,82353 305,23529           |   |   |   |   | 296 |  |
|   |   |                                                                                 |   |   |   |   |     |  |
|   |   |                                                                                 |   |   |   |   |     |  |
|   |   | 185 175,41176 302,23529 343,41176 360,88889 275,58824 291 288,88235             |   |   |   |   |     |  |
|   |   |                                                                                 |   |   |   |   |     |  |
|   |   | 129,58824 122,76471 231,47059 273,94118 324,83333 263,29412 242,29412 256,29412 |   |   |   |   |     |  |
|   |   |                                                                                 |   |   |   |   |     |  |
|   |   | 107,52941 101,58824 168,11765 260,82353 254,16667 243,64706 233,41176 271,41176 |   |   |   |   |     |  |
| ۰ | H | $\sim$                                                                          | m | ÷ | S | 6 | ∼   |  |

<span id="page-68-0"></span>*Figura 42 Datos de Persona 6 en sistema activo (ohms) en posición Correcta Alternado M1*

|           |     | 305,16667 294,16667 442,64706 324,29412 435,22222 402 426,94444 430,55556       |   |       |       |   |                     |  |
|-----------|-----|---------------------------------------------------------------------------------|---|-------|-------|---|---------------------|--|
|           |     | 383,22222 370,61111 549,82353 402,70588 473,38889 461,11111 505,33333 484,88889 |   |       |       |   |                     |  |
|           |     |                                                                                 |   |       |       |   |                     |  |
|           |     | 281,61111 268,88889 385,64706 296,17647 359,22222 353,77778 409,05556 392,38889 |   |       |       |   |                     |  |
|           |     |                                                                                 |   |       |       |   |                     |  |
|           |     | 280,33333 267,83333 440,94118 307,41176 395,5 380,11111 414,16667 410,94444     |   |       |       |   |                     |  |
|           |     | 170,27778 161,83333 265,94118 296,41176 300,88889 287,16667 322,77778 316,5     |   |       |       |   |                     |  |
|           |     |                                                                                 |   |       |       |   |                     |  |
|           | 155 | 146,5 249,41176 302,58824 316,38889 253,88889 268,16667 260,44444               |   |       |       |   |                     |  |
|           |     | 144,16667 137,05556 244,88235 305,11765 348,44444 281,83333 257,83333           |   |       |       |   | 272                 |  |
|           |     |                                                                                 |   |       |       |   |                     |  |
| 114,88889 |     | 109,44444 226,76471 279,23529                                                   |   | 284,5 | 258.5 |   | 258,11111 245,55556 |  |
| O         | H   | $\sim$                                                                          | S | 4     | S     | 6 |                     |  |

CAPÍTULO 3. IMPLEMENTACIÓN Y ANÁLISIS DE RESULTADOS

*Figura 43 Datos de Persona 6 en sistema activo (ohms) en posición Correcta Alternado M2*

En la [Figura 41y](#page-67-0) [Figura 42](#page-68-0) se observan resultados similares pero al preguntar específicamente a la persona que modo se sintió más cómodo fue el Alternado M2 debido a que le brindaba un mayor soporte en su región lumbar.

Este analisis se realizó para todos las personas a las que se realizo las pruebas de funcionamiento.

# **3.5. Validación de Resultados**

Para conocer si los resultados obtenidos por las pruebas realizadas son certeros se realiza un test conocido como sensibilidad y especificidad, que permite demostrar la eficacia que tiene una prueba ante cualquier situación.

La sensibilidad la relacionamos como la probabilidad que una persona que tenga alguna molestia por su vida sedentaria, posea un resultado positivo en la prueba; esta se la representa por medio de la Fórmula 1.

$$
s = \frac{a}{a+c} \tag{1}
$$

Donde "a" son las personas que tienen molestias

Donde "a+c" es el total de personas que presentan molestias y sin molestias

A la especificidad se la relaciona con la probabilidad de que una persona sin molestias, obtenga un resultado negativo en la prueba. Exceptúa a los verdaderos sanos.

$$
E = \frac{d}{b+d} \tag{2}
$$

Donde "d" son las personas sin molestias lumbares o úlceras

Donde "b+d" es el total de personas que presentan molestias y sin molestias.

Los factores que intervienen en este tipo de análisis son también los falsos negativos; se define como la posibilidad de que un individuo o persona enferma obtenga un resultado negativo en la prueba y sea identificado como sano.

$$
TFN = \frac{c}{a+c} \tag{3}
$$

Donde "c" son los falsos negativos

Donde "a+c" es el total de personas que presentan molestias y sin molestias

De la misma manera, tenemos los Falsos Positivos que es la posibilidad de que una persona o individuo sano obtenga un resultado positivo y sea calificado como enfermo.

$$
TFP = \frac{b}{b+d} \tag{4}
$$

Donde "b" son los falsos positivos

Donde "b+d" es el total de personas que presentan molestias y sin molestias.

Valor positivo

Es la compensación de verdaderos positivos (personas sin molestias) dentro del total de resultados positivos que se analiza en la prueba.

$$
VPP = \frac{a}{a+b} \tag{5}
$$

Donde "a" son los verdaderos positivos

Donde "a+b" es el total de personas sin molestias

Valor negativo

Es la compensación de verdaderos negativos (personas con molestias) dentro del total de resultados negativos que se determina en la prueba.

$$
VPN = \frac{d}{c+d} \tag{6}
$$

Donde "d" son los verdaderos negativos

Donde "c+d" es el total de personas con molestias

Realizamos el análisis de sensibilidad y especificidad utilizando el software de SPSS, en el cual realizamos una curva ROC la cual nos permitió verificar la eficacia que tiene nuestro prototipo.

La curva ROC, es una herramienta gráfica que permite analizar modelos y descartar los que no son óptimos, usa un método de clasificación binario.

La curva se realiza tomando en cuenta los valores adquiridos de las pruebas anteriores, de las cuales se realiza una tabla con sus valores positivos y negativos para observar en general la eficiencia del prototipo.

|                                                     | Personas<br>con<br>Molestias | Personas Sin<br>Molestias | Total |
|-----------------------------------------------------|------------------------------|---------------------------|-------|
| Se distribuyó $\vert 5 \vert$<br>la presión         |                              | 6                         |       |
| N <sub>o</sub><br>se<br>distribuyó<br>la<br>presión | 2                            |                           | 3     |

*Tabla 2 Valores para la Curva ROC*
### CAPÍTULO 3. IMPLEMENTACIÓN Y ANÁLISIS DE RESULTADOS

Utilizando la [Tabla 2,](#page-71-0) obtenemos la curva Roc mostrada en la Figura 44 [Curva ROC](#page-72-0)  del [prototipo](#page-72-0)

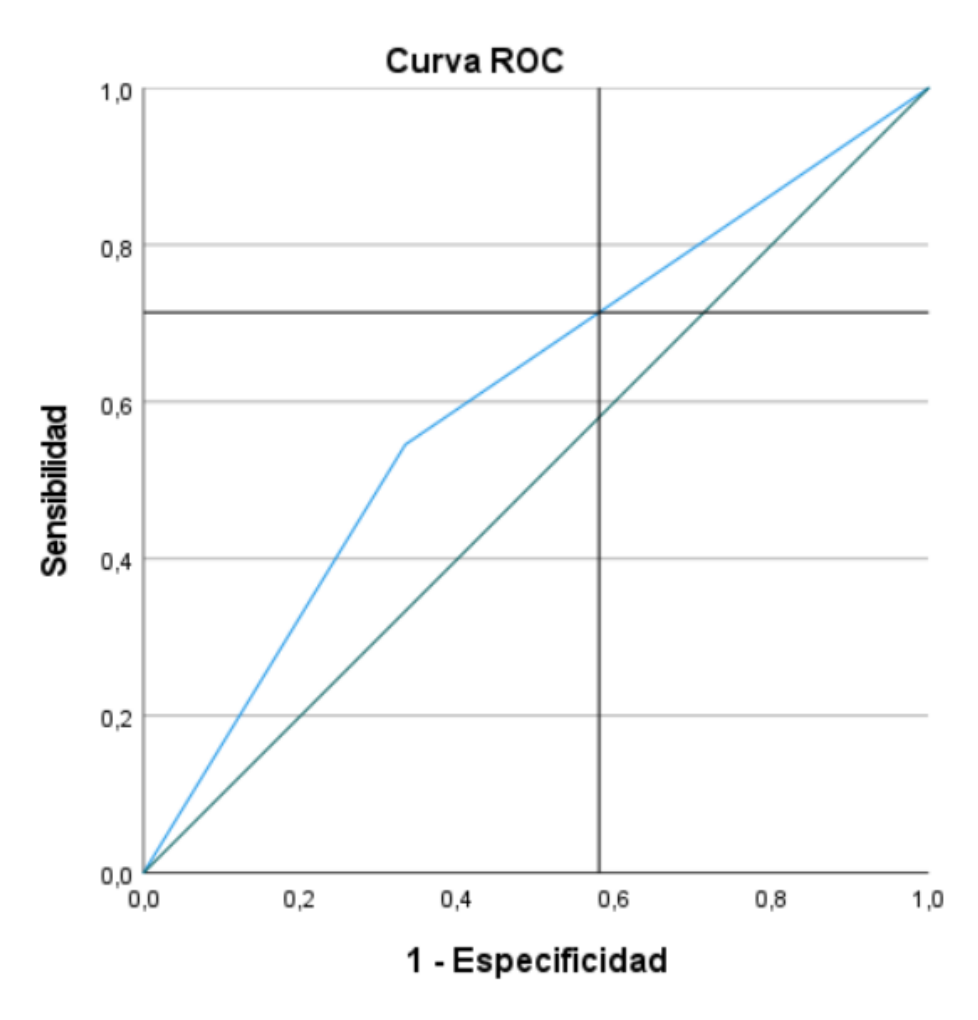

*Figura 44 Curva ROC del prototipo*

<span id="page-72-0"></span>En base a las definiciones de la curva ROC para que un sistema funcione de manera óptima se debe obtener valores en los que su sensibilidad tienda a 1 y su especificidad a 0, entonces procedemos a utilizar sus fórmulas respectivas para obtener los valores reales obtenidos.

Comenzamos por calcular la sensibilidad utilizando la Fórmula 1,

### CAPÍTULO 3. IMPLEMENTACIÓN Y ANÁLISIS DE RESULTADOS

$$
S = \frac{5}{7}
$$

$$
S = 0.714
$$

Calculamos su especificidad con la fórmula 2.

$$
E = \frac{1}{7}
$$

$$
E = 0.1428
$$

De igual manera sus falsos positivos y falsos negativos con las fórmulas (3) y (4).

$$
TFN = \frac{2}{5+2}
$$

$$
TFN = 0.2857
$$

$$
TFP = \frac{6}{6+1}
$$

$$
TFP = 0.8571
$$

Y por último los verdaderos valores positivos y negativos con las fórmulas (5) y (6).

$$
VPP = \frac{5}{5+6}
$$

$$
VPP = 0.4545
$$

$$
VPN = \frac{1}{2+1}
$$

$$
VPN = 0.333
$$

A su vez logramos observar con los falsos negativos con un valor de 0.2857, lo que indica una baja probabilidad de que una persona que presente molestias, en la mayoría de sus casos, la prueba nos va mostrar que tiene molestias.

#### CAPÍTULO 3. IMPLEMENTACIÓN Y ANÁLISIS DE RESULTADOS

Los falsos positivos con un valor de 0.8571, indica que personas sin molestias, pueden ser catalogadas como personas con molestias. Gracias a estos valores observamos que tan certera es la realización de la prueba.

Con el valor de VPP= 0.45, nos indica la compensación de verdaderos positivos que se requiere para que realmente personas sin molestias, se muestren sin molestias; en este caso obtenemos una respuesta neutra, con la cual, es posible trabajar.

Con el VPN= 0.333, siendo su valor real de negativos que se compensarían en la prueba, decimos que es eficaz la realización de la prueba para que una persona con molestias, nos arroje un resultado certero que nos indique que la persona tiene molestias.

Por lo tanto, al obtener un valor de sensibilidad de 0.714 y un valor de especificidad de 0.1428, en esta curva, decimos que el prototipo realizado sirve de manera correcta y con su utilización y futuros estudios determinar eficacia en la prevención de lesiones y úlceras.

# **CAPÍTULO 4**

# 4. CONCLUSIONES Y RECOMENDACIONES

### **4.1. CONCLUSIONES**

El objetivo fundamental de este proyecto de titulación fue desarrollar un prototipo de asiento dinámico para la liberación de presión en el área sedente, con lo que se espera evitar que las personas desarrollen enfermedades o lesiones en la columna debido a la mala postura que ellos mantienen en su diario vivir.

Con el desarrollo de este prototipo en las pruebas realizadas en diferentes personas podemos decir, que cada vez es menor la edad de las personas que asisten donde un doctor por los comunes dolores de espalda, debido a que realizan actividades en posiciones incorrectas por un tiempo prolongado, produciendo desequilibrios y desgastes musculares, lo que provoca poseer una lesión lumbar. A su vez al mantener una presión constante sobre una región de los glúteos sea esta ligera o no, puede provocar úlceras, la etapa dependerá del tiempo y de la presión.

Con el prototipo desarrollado se pretende ayudar a las personas que permanecen la mayor parte de su día sentados ya sea por su trabajo, por cuestiones de estudio o realizando alguna actividad y/o son personas que carecen de movilidad, para evitar lesiones lumbares a largo plazo deteriorando su condición física, así como a su vez la formación de úlceras que producen molestias en las personas.

Los resultados obtenidos tras el análisis llevado a cabo con diferentes personas que pasan la mayor parte del día sobre una silla nos dan a conocer que el asiento realizado reacondiciona la postura y produce una sensación de liberación de presión.

En la posición de sentado definida como correcta, por medio de las encuestas realizadas, obtuvimos que el modo de funcionamiento más óptimo es el modo alternado ya que les provocó a las personas que sintieran que pueden permanecer más tiempo en esta posición sin demasiada molestia, gracias a la combinación de celdas, esta especie de masajeo les distribuye de mejor manera la presión ejercida en el asiento, ayudando a su vez que la persona mejore su postura y de esta manera pueda permanecer sentado por mucho más tiempo.

De acuerdo a las encuestas realizadas, en las posiciones de inclinado, siendo estas, hacia adelante, hacia la izquierda o hacia la derecha, aunque no se permanezca por mucho tiempo en alguna de ellas, después de su uso se determinó que el modo más

#### CAPÍTULO 4. CONCLUSIONES Y RECOMENDACIONES

eficiente es el modo estático ya que les proporciona un soporte en todo el asiento ayudando a distribuir la presión, y así a su vez en caso de sentir molestia reacomodar a la persona a una posición más óptima.

En cambio, en la posición de recostado, las personas se sintieron cómodas haciendo uso de ambos modos de funcionamiento ya que en cierto momento les pareció mejor tener un soporte total sobre sus glúteos y en otros instantes se les hizo más cómodo una de las dos maneras de alternarse ya que les provoco una sensación de que el asiento está adaptado específicamente para esa persona.

Gracias al análisis de sensibilidad y especificidad realizado por medio de la curva roc podemos observar que el prototipo es aplicable a las personas ya que genera una sensación de alivio al lograr distribuir la presión que se ejerce sobre el asiento y de esta manera corrigiendo la postura evitando generar daños o lesiones en la columna.

Los resultados que se obtuvieron son positivos ya que de una u otra forma se logró cumplir con todos los objetivos antes planteados ya sean estos parcialmente o en su totalidad, de esta manera se puede decir que el prototipo es funcional y será de mucha ayuda para las personas sedentarias, sin importar el rango de edad este prototipo ayudará para que muchas personas mejoren su postura y de esta manera pueda servir a la sociedad.

## **4.2. RECOMENDACIONES Y FUTURO TRABAJO**

Conocer las posturas habituales de las personas que utilicen el prototipo para establecer un modo de funcionamiento adecuado que ayude a mejorar la eficacia del mismo, ya que dependiendo de la postura para algunos será mejor un modo de funcionamiento continuo y para otros puede ser un modo alternado.

En el momento de obtener los datos, es preferible obtener los valores iniciales de todas las personas a realizar las pruebas, únicamente sobre la matriz de sensores, lo cual requiere de un desensamble del asiento, pero al obtener los datos de esta manera, su adquisición será precisa nos refleja su manera habitual que las personas se sientan. O en otro caso tomar los valores iniciales sobre el asiento, lo cual no refleja con exactitud sus valores iniciales ya que las piernas se apoyan sobre la esponja delantera del cojín.

Al ser un prototipo se le puede hacer variaciones a lo que es la placa PCB, optimizando su tamaño, además considerar la manera en la que están distribuidos los componentes, de forma que sean de fácil acceso, en caso de ser reemplazados en

#### CAPÍTULO 4. CONCLUSIONES Y RECOMENDACIONES

algún momento para prolongar la vida del asiento. De igual manera se puede cambiar la manera en la que funciona el controlador, esto se puede hacer al utilizar mas datos por medio de la matriz de sensores.

Para darle continuidad al proyecto se recomienda obtener una base de datos más extensa la cual permita obtener valores más precisos, ya que debido a situaciones externas de nuestras manos no se logró realizar las pruebas como se tenía previsto desde un inicio.

Por ejemplo, se puede realizar las pruebas del prototipo en una casa de salud en donde existan personas con discapacidades o cuidados especiales las cuales permanezcan todo el día en silla de ruedas o sentados. Así como a su vez realizar las pruebas pertinentes en oficinistas y estudiantes que pasan 6 o más horas al día sentadas.

# **APÉNDICE A**

#### ENCUESTAS PROTOTIPO DE ASIENTO DINAMICO PARA MEJORAR LA POSTURA EN PERSONAS SEDENTES

#### Nombre:

- Seleccione su rango de Edad
- 20-30
- 30-40
- 50-70
- 70 o mas
- Sexo:
- Masculino
- Femenino
- ¿Cuánto tiempo en el día usted permanece sentado?
- 2-4 horas
- 4-6 horas
- 6-8horas
- ¿Siente usted algún tipo de molestias al sentarse?
- Si<sup>-</sup>
- N<sub>o</sub>
- No estoy seguro
- ¿Cuál es la posición que usted más usa al sentarse?

Por favor seleccione dos:

- Sentado en posición correcta
- Sentado inclinado hacia adelante
- Recostado
- Inclinado hacia la derecha
- Inclinado hacia la izquierda
- ¿Cree usted que necesita de un prototipo que mejor su postura al sentarse?
- $SI$
- NO
- $\bullet$  *i*. Cómo se sintió al usar nuestro prototipo?
- Excelente
- Bien
- Regular
- Mal
- ¿Cómo considera la eficiencia de nuestro producto con respecto a sus necesidades?
- Muy satisfactorio
- Satisfactorio
- **Bueno**
- Malo
- ¿Cómo califica usted la calidad de nuestro proyecto?
- **Excelente**
- **Buena**
- Regular

- Mala
- ¿Cuál es la satisfacción del modo Hinchado en la primera posición elegida?
- Muy satisfactorio
- Satisfactorio
- Bueno
- Malo
- ¿Cuál es la satisfacción del modo alternado en la primera posición elegida?
- Muy satisfactorio
- Satisfactorio
- **Bueno**
- Malo
- ¿Cuál es la satisfacción del modo Hinchado en la segunda posición elegida?
- Muy satisfactorio
- Satisfactorio
- Bueno
- Malo
- ¿Cuál es la satisfacción del modo alternado en la segunda posición elegida?
- Muy satisfactorio
- Satisfactorio
- **Bueno**
- Malo
- ¿Siente usted que se liberó la presión en sus glúteos al usar el asiento?

- Si
- No
- No esta seguro

- [1] J. Luis. Aragunde Soutullo and J. María. Pazos Couto, "Educación postural," *INDE, S.A.*, 2000.
- [2] D. Czaprowski, P. Pawłowska, Ł. Stoliński, and T. Kotwicki, "Active selfcorrection of back posture in children instructed with 'straighten your back' command," *Manual Therapy*, vol. 19, no. 5, pp. 392–398, Oct. 2014, doi: 10.1016/j.math.2013.10.005.
- [3] L. Stockton, K. S. Gebhardt, and M. Clark, "Seating and pressure ulcers: Clinical practice guideline," *Journal of Tissue Viability*, vol. 18, no. 4, pp. 98– 108, Nov. 2009, doi: 10.1016/j.jtv.2009.09.001.
- [4] V. Tobar Roa, M. Gómez, A. González, and A. Zableh, "Neuropatía del pudendo como causa de dolor pélvico," *Revista Urología Colombiana / Colombian Urology Journal*, vol. 27, no. 01, pp. 025–034, Mar. 2018, doi: 10.1016/j.uroco.2017.04.005.
- [5] J. E. Letechipia, "Ingeniería de Rehabilitación Los primeros cinco años de la experiencia de México," 2007, pp. 1046–1048. doi: 10.1007/978-3-540- 74471-9\_242.
- [6] L. Tamayo Torres, "Estudio descriptivo sobre la influencia del asiento moldeado en la subluxación de cadera de personas con parálisis cerebral y alteraciones neuromotrices afines," *TDR (Tesis Doctorales en Red)*, p. 297, 2017.
- [7] A. Vidal Oltra, "La postura corporal y el dolor espalda en alumnos de educación primaria. Una revisión bibliográfica," *EmásF: revista digital de educación física*, vol. 38, no. 38, pp. 60–72, 2016.
- [8] P. López, "La postura corporal y sus patologías: Implicaciones en el desarrollo del adolescente. Prevención y tratamiento en el marco escolar.," p. 23, 2009.
- [9] N. J. Molano Tobar, "Características posturales de los niños de la escuela 'Jose María Obando 'de la Ciudad de Popayán," *Revista digital Buenos Aires*, vol. 10, no. 70, p. 01, 2004.
- [10] J. González Montesinos *et al.*, "Tratamiento de la columna vertebral en la educación Secundaria Obligatoria. Parte I-Prevención y ejercicios poco recomendables"," *Revista Internacional de Medicina y Ciencias de la Actividad Fisica y del Deporte*, vol. 1, no. 1, p. 3, 2000.
- [11] M. George E. Ehrlich, "Low back pain," *Total Management of the Arthritic Patient*, vol. 81, no. 9, pp. 671–676, 1973.

- [12] W. D. Chang, H. Y. Lin, and P. T. Lai, "Core strength training for patients with chronic low back pain," *Journal of Physical Therapy Science*, vol. 27, no. 3, pp. 619–622, 2015, doi: 10.1589/jpts.27.619.
- [13] C. Martín-Borràs *et al.*, "Effectiveness of a primary care-based intervention to reduce sitting time in overweight and obese patients (SEDESTACTIV): a randomized controlled trial; rationale and study design," *BMC Public Health*, vol. 14, no. 1, p. 228, Dec. 2014, doi: 10.1186/1471-2458-14-228.
- [14] A. V. Patel, M. L. Maliniak, E. Rees-Punia, C. E. Matthews, and S. M. Gapstur, "Prolonged Leisure Time Spent Sitting in Relation to Cause-Specific Mortality in a Large US Cohort," *American Journal of Epidemiology*, vol. 187, no. 10, pp. 2151–2158, Oct. 2018, doi: 10.1093/aje/kwy125.
- [15] G. Brennan, A. Shafat, C. M. Donncha, and C. Vekins, "Lower back pain in physically demanding college academic programs: a questionnaire based study," *BMC Musculoskelet Disord*, vol. 8, no. 1, p. 67, Dec. 2007, doi: 10.1186/1471-2474-8-67.
- [16] Videman T , Sarna S, Battie MC, Kosk inen S, Gill K, Paananen H, Gibbons L, "The long-term effects of physical loading and exercise lifestyles on back- related symptoms, disability , and spinal pathology among men." 1995.
- [17] Hidrovo A, "Sistema de Vigilancia Ocupacional de Trastornos Osteomusculares." SIVIGO-TOM, 2001.
- [18] Illés S. T., "A derékfájás: mikor és mit tegyünk?," *Orvosi Hetilap*, vol. 156, no. 33, Art. no. 33, Aug. 2015, doi: 10.1556/650.2015.30232.
- [19] R. Rivas Hernandes and C. Santos Coto, "Manejo del síndrome doloroso lumbar," 2010, [Online]. Available: http://scielo.sld.cu/scielo.php?script=sci\_arttext&pid=S0864- 21252010000100013
- [20] T. J. Trainor and S. W. Wiesel, "Epidemiology of back pain in the athlete," *Clinics in Sports Medicine*, vol. 21, no. 1, Art. no. 1, Jan. 2002, doi: 10.1016/S0278-5919(03)00059-0.
- [21] S. Masiero, E. Carraro, A. Celia, D. Sarto, and M. Ermani, "Prevalence of nonspecific low back pain in schoolchildren aged between 13 and 15 years," *Acta Paediatrica*, vol. 97, no. 2, Art. no. 2, Feb. 2008, doi: 10.1111/j.1651- 2227.2007.00603.x.
- [22] Rodríguez Cardoso A, Herrero Pardo de Donlebún M, Barbadillo Mateos C., "Epidemiología y repercusión laboral," Jan. 2001.
- [23] Fernández Domínguez L, "Curso de fisioterapia de la patología lumbar," Aug. 2016.
- [24] A. Gómez-Conesa and S. Valbuena Moya, "Lumbalgia crónica y discapacidad laboral," *Fisioterapia*, vol. 27, no. 5, Art. no. 5, Oct. 2005, doi: 10.1016/S0211- 5638(05)73448-9.
- [25] Barbadillo Mateos C, Rodríguez Cardoso A, Herrero Pardo de Donlebún M, "Tratamiento de la lumbalgia.".

- [26] Pérez-Guisado J, "Lumbalgia y ejercicio físico," May 2006, [Online]. Available: http://cdeporte.rediris.es/revista/revista24/artlumbalgia37.htm
- [27] M. Á. González Viejo and M. J. Condón Huerta, "Incapacidad por dolor lumbar en España," *Medicina Clínica*, vol. 114, no. 13, Art. no. 13, Jan. 2000, doi: 10.1016/S0025-7753(00)71342-X.
- [28] El Web de la Espalda, "Base, indicaciones y riesgos: Higiene postural." España: Red Española de Investigadores en Dolencias de la Espalda; 2016, Agos 2017. [Online]. Available: http://www.espalda.org/divulgativa/dolor/como\_tratar/informacion\_paciente/ higiene.asp
- [29] Chacón Borrego F, Ubago Jiménez JR, La Guardia García JJ, "Educación e higiene postural en el ámbito de la Educación Física. Papel del maestro en la prevención de lesiones.," Mar. 2017, [Online]. Available: https://recyt.fecyt.es/index.php/retos/article/view/54319
- [30] KELSEY J L, PASTIDES H, BISHEE G E, "Musculoskeletal disorders: Their frequency of occurrence an their impact on the population of the U.S.," 1978.
- [31] BURDORF A, "Exposure assessment of risk factors for disorders of the back in occupational epidemiology," p. 18: 1–9, 1992.
- [32] D. K. Damkot, M. H. Pope, J. Lord, and J. W. Frymoyer, "The Relationship Between Work History, Work Environment and Low-Back Pain in Men:," *Spine*, vol. 9, no. 4, Art. no. 4, May 1984, doi: 10.1097/00007632-198405000- 00012.
- [33] G. B. J. Andersson, "Epidemiologic Aspects on Low-Back Pain in Industry:," *Spine*, vol. 6, no. 1, Art. no. 1, Jan. 1981, doi: 10.1097/00007632-198101000- 00013.
- [34] W. S. Marras, S. L. Rangarajulu, and S. A. Lavender, "Trunk loading and expectation," *Ergonomics*, vol. 30, no. 3, Art. no. 3, Mar. 1987, doi: 10.1080/00140138708969744.
- [35] J. S. Keene, M. J. Albert, S. L. Springer, D. S. Drummond, and W. G. Clancy, "Back injuries in college athletes," *J Spinal Disord*, vol. 2, no. 3, Art. no. 3, Sep. 1989.
- [36] S. Z. George and A. Delitto, "Management of the athlete with low back pain," *Clinics in Sports Medicine*, vol. 21, no. 1, Art. no. 1, Jan. 2002, doi: 10.1016/S0278-5919(03)00060-7.
- [37] N. Kos, L. Gradisnik, and T. Velnar, "A Brief Review of the Degenerative Intervertebral Disc Disease," *Med Arch*, vol. 73, no. 6, p. 421, 2019, doi: 10.5455/medarh.2019.73.421-424.
- [38] C. J. Standaert, S. A. Herring, B. Halpern, and O. King, "Spondylolysis," *Phys Med Rehabil Clin N Am*, vol. 11, no. 4, Art. no. 4, Nov. 2000.
- [39] G. I. Mataliotakis and A. I. Tsirikos, "Spondylolysis and spondylolisthesis in children and adolescents: current concepts and treatment," *Orthopaedics and Trauma*, vol. 31, no. 6, pp. 395–401, Dec. 2017, doi: 10.1016/j.mporth.2017.09.011.

- [40] Lee CK, Kopacz KJ, *Lumbar discogenic pain and instability*. North Am Spine Soc, 2002.
- [41] Ayello EA, Frantz R, Cuddigan J, Jordan R., "Pressure ulcers in America: Prevalence, incidence, and implications for the future," Aug. 2001.
- [42] N. C. Petersen and S. Bittmann, "The Epidemiology of Pressure Sores," *Scandinavian Journal of Plastic and Reconstructive Surgery*, vol. 5, no. 1, Art. no. 1, Jan. 1971, doi: 10.3109/02844317109042939.
- [43] Blanco López, José Luis., "Definición y clasificación de las úlceras por presión.," 2003.
- [44] M. Lima Serrano, M. I. González Méndez, F. M. Carrasco Cebollero, and J. S. Lima Rodríguez, "Risk factors for pressure ulcer development in Intensive Care Units: A systematic review," *Medicina Intensiva (English Edition)*, vol. 41, no. 6, pp. 339–346, Aug. 2017, doi: 10.1016/j.medine.2017.04.006.
- [45] European Pressure Ulcer Advisory Panel, National Pressure Ulcer Advisory Panel (U.S.), and Pan Pacific Pressure Injury Alliance, *Prevention and treatment of pressure ulcers: quick reference guide*. 2014.
- [46] A. P. Claus, J. A. Hides, G. L. Moseley, and P. W. Hodges, "Is 'ideal' sitting posture real?: Measurement of spinal curves in four sitting postures," *Manual Therapy*, vol. 14, no. 4, pp. 404–408, Aug. 2009, doi: 10.1016/j.math.2008.06.001.
- [47] S. Sprigle and S. Sonenblum, "Assessing evidence supporting redistribution of pressure for pressure ulcer prevention: A review," *The Journal of Rehabilitation Research and Development*, vol. 48, no. 3, p. 203, 2011, doi: 10.1682/JRRD.2010.05.0102.
- [48] L. Stockton and D. Parker, "Pressure relief behaviour and the prevention of pressure ulcers in wheelchair users in the community," *Journal of Tissue Viability*, vol. 12, no. 3, pp. 84–99, Jul. 2002, doi: 10.1016/S0965- 206X(02)80031-6.
- [49] M. J. Coggrave and L. S. Rose, "A specialist seating assessment clinic: changing pressure relief practice," *Spinal Cord*, vol. 41, no. 12, pp. 692–695, Dec. 2003, doi: 10.1038/sj.sc.3101527.
- [50] N. C. C. M. Moes, "Variation in sitting pressure distribution and location of the points of maximum pressure with rotation of the pelvis, gender and body characteristics," *Ergonomics*, vol. 50, no. 4, pp. 536–561, Apr. 2007, doi: 10.1080/00140130601138585.
- [51] G. A. Vos, J. J. Congleton, J. Steven Moore, A. A. Amendola, and L. Ringer, "Postural versus chair design impacts upon interface pressure," *Applied Ergonomics*, vol. 37, no. 5, pp. 619–628, Sep. 2006, doi: 10.1016/j.apergo.2005.09.002.
- [52] S. Sprigle, C. Maurer, and S. E. Sorenblum, "Load redistribution in variable position wheelchairs in people with spinal cord injury," *Journal of Spinal Cord Medicine*, vol. 33, no. 1, pp. 58–64, 2010, doi: 10.1080/10790268.2010.11689674.

- [53] M. D. Stinson, A. Porter-Armstrong, and P. Eakin, "Seat-interface pressure: A pilot study of the relationship to gender, body mass index, and seating position," *Archives of Physical Medicine and Rehabilitation*, vol. 84, no. 3, pp. 405–409, Mar. 2003, doi: 10.1053/apmr.2003.50011.
- [54] K. Kobara, A. Eguchi, S. Watanabe, and K. Shinkoda, "The influence of the distance between the backrest of a chair and the position of the pelvis on the maximum pressure on the ischium and estimated shear force," *Disability and Rehabilitation: Assistive Technology*, vol. 3, no. 5, pp. 285–291, Jan. 2008, doi: 10.1080/17483100802145332.
- [55] L. E. Edsberg, J. M. Black, M. Goldberg, L. McNichol, L. Moore, and M. Sieggreen, "Revised National Pressure Ulcer Advisory Panel Pressure Injury Staging System," *Journal of Wound, Ostomy and Continence Nursing*, vol. 43, no. 6, pp. 585–597, 2016, doi: 10.1097/WON.0000000000000281.
- [56] S. H. Sprigle, T. E. Faisant, and K. C. Chung, "Clinical evaluation of customcontoured cushions for the spinal cord injured.," *Archives of physical medicine and rehabilitation*, vol. 71, no. 9, pp. 655–658, Aug. 1990.
- [57] P. van Geffen, J. Reenalda, P. H. Veltink, and B. F. J. M. Koopman, "Decoupled pelvis rotation in sitting: A passive motion technique that regulates buttock load associated with pressure ulcer development," *Journal of Biomechanics*, vol. 42, no. 9, pp. 1288–1294, Jun. 2009, doi: 10.1016/j.jbiomech.2009.03.010.
- [58] Microchip, "PIC18F47Q3," *PIC18F47Q43 Versatile MCUs with Hardware Customization*. https://www.microchip.com/wwwproducts/en/PIC18F47Q43
- [59] F. Valdes and R. P. Areny, *Microcontroladores Fundamentos y Aplicaciones con PIC*. Marcombo, 2007. [Online]. Available: https://books.google.com.ec/books?id=ODenKGOHMRkC
- [60] Prolific, "Módulo PL2303 Conversor USB a Serial TTL." https://naylampmechatronics.com/conversores-ttl/40-modulo-pl2303 conversor-usb-a-serial-ttl.html
- [61] R. J. Tocci, N. S. Widmer, and G. L. Moss, *Sistemas digitales principios y aplicaciones*, 10ma Edición. Pearson Education, 2007.